# **INSTITUTO DE EDUCACIÓN SUPERIOR PRIVADO**

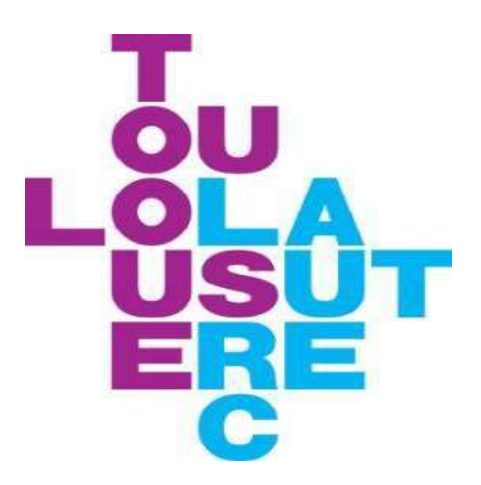

# **MANUAL DE PROCESOS DEL RÉGIMEN ACADÉMICO**

**2023 - 2028**

# **RESOLUCIÓN DIRECTORAL N° 063-2022-IES- TOULOUSE LAUTREC**

Santiago de Surco, 16 de diciembre de 2022

# **VISTOS,**

El documento Manual de Procesos del Régimen Académico del Instituto de Educación Superior Privado "TOULOUSE LAUTREC", que se adjunta, así como los otros requerimientos realizados por Ley.

# **CONSIDERANDO,**

Que, en concordancia con la normatividad administrativa vigente del sector educación dentro del proceso de licenciamiento regulado por la Ley de Institutos y Escuelas de Educación Superior y de la Carrera Pública de sus Docentes – Ley N° 30512, se ha formulado el Manual de Procesos del Régimen Académico.

Que, el Manual de Procesos del Régimen Académico Institucional es el documento que establece los procedimientos que se deben seguir según las actividades académicoadministrativos que Toulouse Lautrec tiene organizadas durante cada periodo académico, la cual regula a la organización, y su funcionamiento de sus servicios, responsabilidades, deberes y derechos según cada uno de sus procesos; siendo recomendable aprobarlo por el órgano correspondiente.

En atención a lo anterior, y estando a lo opinado e informado por las direcciones académicas y administrativas correspondientes, es procedente expedir la presente Resolución Directoral, de conformidad con la Ley General de Educación - Ley N° 28044 y la Ley de Institutos y Escuelas de Educación Superior y de la Carrera Pública de sus Docentes – Ley N° 30512.

# **SE RESUELVE:**

- 1. **ARTÍCULO PRIMERO. -** APROBAR el "Manual de Procesos del Régimen Académico", que entrará en vigencia a partir de suscrita la presente, por un período de cinco (05) años; por los motivos que se exponen en la parte considerativa de la presente Resolución Directoral.
- 2. **ARTÍCULO SEGUNDO. -** DISPONER, a los órganos funcionales académicos y administrativos, su estricto cumplimiento bajo responsabilidad.

Regístrese, comuníquese y archívese.

Silvia Tattiana Campodónico Centurión Directora General del IES Privado Toulouse Lautrec

**INDICE**

**[1.](#page-3-0)** 1**[2.](#page-3-0)** 1**[3.](#page-3-2)** 1**[4.](#page-3-2)** 1**[5.](#page-3-4)** 1**[5.1.](#page-3-4)** [2](#page-4-0)**[5.2.](#page-9-0)** [7](#page-9-0)**[5.3.](#page-9-0)** [2](#page-25-0)3**[5.4.](#page-29-0)** [2](#page-29-0)7**[5.5.](#page-29-0)** [2](#page-31-0)9**[5.6.](#page-36-0)** [3](#page-36-0)4**[5.7.](#page-36-0)** [4](#page-44-0)2**[5.8.](#page-56-0)** [5](#page-56-0)4

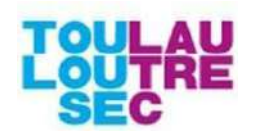

# <span id="page-3-0"></span>**1. PRESENTACIÓN**

Toulouse Lautrec (TLS) dentro de sus distintos puntos de atención y servicio, tiene como objetivo principal, brindar servicios administrativo-académicos de calidad a toda su comunidad; planificando y coordinando los requerimientos de recursos y/o necesidades para la ejecución de las actividades correspondientes a cada periodo académico, con el fin de lograr la excelencia académica.

El área responsable de gestionar, ejecutar y velar por la correcta ejecución de los distintos procesos del régimen académico es el área de Servicios Educativos (DSE) cuyo objetivo principal es brindarles soporte a todas las actividades administrativo-académicos que realiza la comunidad de TLS.

En este manual detallaremos los principales procesos del régimen académico, detallando los procedimientos, políticas y/o normas, que se deben seguir según las actividades académicoadministrativos que Toulouse Lautrec tiene organizado durante cada periodo académico.

Estos procesos se encuentran relacionados con el reglamento institucional de TLS, el cual regula a la organización, y su funcionamiento de servicios, responsabilidades, deberes y derechos según sus procesos.

## <span id="page-3-1"></span>**2. OBJETIVOS**

- Organizar, planificar y ejecutar los procesos administrativos.
- Velar por el cumplimiento de los procesos académicos dirigidos a nuestros estudiantes, docentes y egresados de Antegrado y Educación Continua.

## <span id="page-3-2"></span>**3. INDICADORES**

Algunos de los indicadores relacionados al negocio de la institución están relacionados a su gestión siendo estos desarrollados según el proceso que se describe.

#### <span id="page-3-3"></span>**4. RESPONSABLES**

Dirección de Servicios Educativos

## <span id="page-3-4"></span>**5. PROCESOS CLASES**

- Admisión Pre-grado
- Matrícula
- **Reserva**
- Traslados
- **Reingreso**
- Registro y Control de Seguimiento de Notas
- Cierre de Ciclo de Periodo Académico
- Emisión de Grados y Títulos

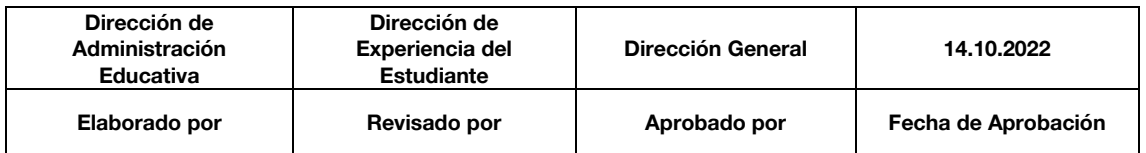

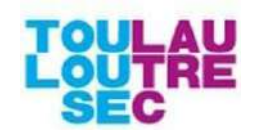

## <span id="page-4-0"></span>**5.1. PC01 - ADMISIÓN PRE-GRADO**

#### **5.1.1. OBJETIVO**

Establecer los lineamientos en los que Toulouse Lautrec determina la admisión o no de un prospecto.

## **5.1.2. DESCRIPCION**

El proceso inicia desde que el ejecutivo de Counter define la modalidad de ingreso del prospecto a alguna de las carreras de la institución, continua con la evaluación de los postulantes y la comunicación de los resultados del Desafío Toulouse, asegurando el cumplimiento de los requisitos de admisión. El proceso finaliza con la recolección de los documentos pendientes en los files.

#### **5.1.3. RESPONSABLES**

- **Admisión**
- Administración Académica
- Caja
- Counter de Ventas
- Direcciones Académicas
- Vida Estudiantil

## **5.1.4. GLOSARIO DE TÉRMINOS**

- **Campus Evolution**: Sistema académico de Toulouse Lautrec que registra información personal y académica del estudiante.
- **Cuestionario de Valores**: Cuestionario que permite apreciar y comparar la importancia que una persona otorga a los valores, actitudes o aspectos de sus relaciones con los demás. Es de carácter Obligatorio.
- **Desafío Toulouse**: Evaluación de carácter obligatorio para todos los postulantes que incluye el Cuestionario de Valores y Expresión Creativa.
- **Entrevista**: Técnica aplicada por el asistente de admisión a los postulantes de manera opcional, para complementar los resultados obtenidos en el Desafío Toulouse.
- **Expresión Creativa**: El dibujo del animal que no existe es una imagen de sí mismo. Con respecto a este le dan 3 tipos de características al evaluado y depende de la primera impresión general que causa el dibujo en el evaluador. Estas son: animal agresivo, animal enojado o amenazado, animal neutral. Es de carácter obligatorio.
- **File completo**: Se refiere a la carpeta del estudiante que contiene todos los requisitos según la modalidad de ingreso identificada
- Ingresante: Postulante que ha cumplido con los requisitos de admisión y cuyo estatus en el sistema ha sido modificado a "Admitido".
- **Postulante**: Prospecto que realizó el pago del derecho de admisión y completa el Desafío Toulouse.
- **Prospecto**: Persona que muestra interés por alguna de las carreras ofertadas por la institución.
- **Requerimiento de Counter**: Número Emplid o código de solicitud asignado al postulante.
- **UAS: Unidades académicas**

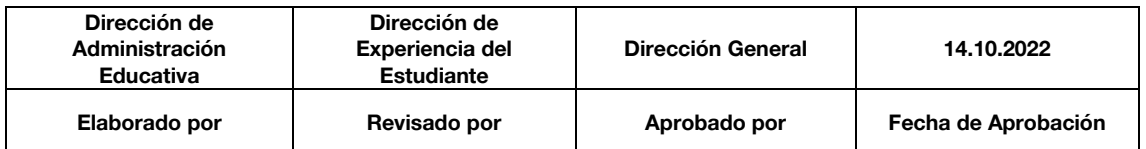

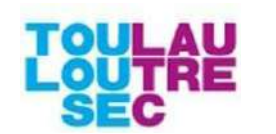

▪ **Riesgo cualitativo**: Es la probabilidad de deserción identificada en base a una característica de salud, académica, laboral o familiar del estudiante identificado como riesgo de deserción, las cuáles han sido clasificadas en las siguientes:

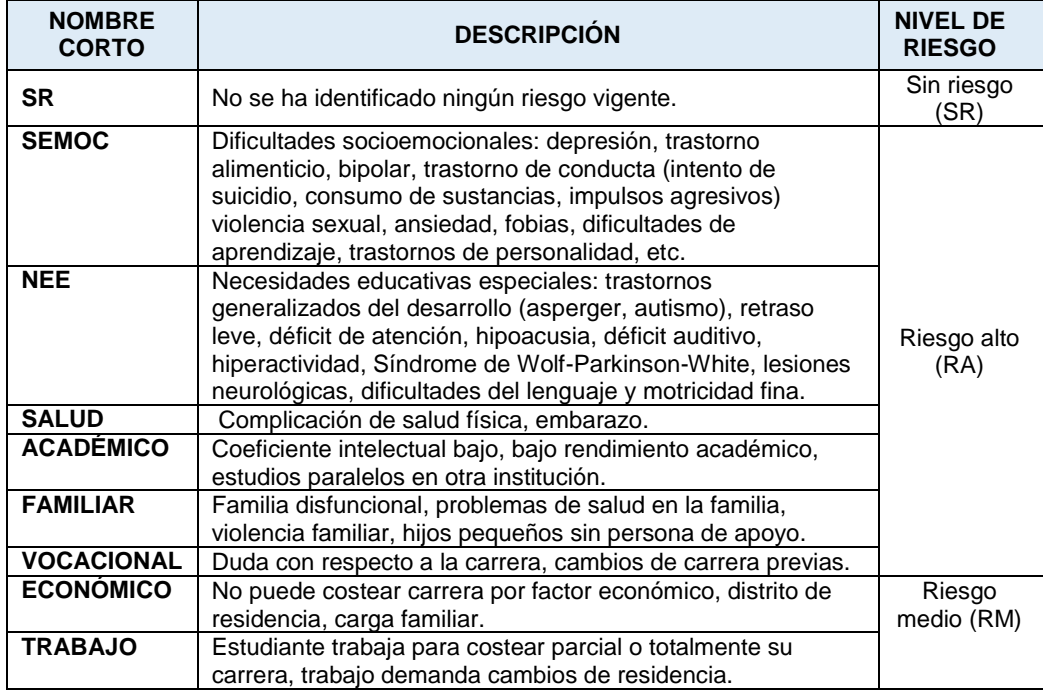

# **5.1.5. NORMAS Y POLÍTICAS**

## **ADMISIÓN**

- Las políticas establecidas con respecto a la Admisión pueden ser visualizadas dentro del Reglamento de Admisión vigente.
- La entrevista al postulante se realiza según el requerimiento del evaluador, dependiendo de los resultados en el Cuestionario de Valores y/o la Expresión Creativa (si se observa en la Expresión Creativa rasgos de agresividad, ansiedad, inseguridad, inmadurez y/o señal de algún trastorno).
- La entrevista al padre o apoderado se realiza si el postulante tiene alguna condición educativa especial (NEE) o socioemocional (SEMOC) identificada por el asistente de admisión.
- Si el postulante tiene alguna necesidad educativa especial (NEE) o socioemocional (SEMOC), el mentor participa en la entrevista con los apoderados del postulante.
- Si el postulante tiene riesgo vocacional se deriva con el asesor para que tenga una entrevista con la Coordinación de la Carrera.
- El asistente de admisión sugiere la matrícula al postulante solo a 14 UA si se identifica un caso de SEMOC alto o NEE alto.

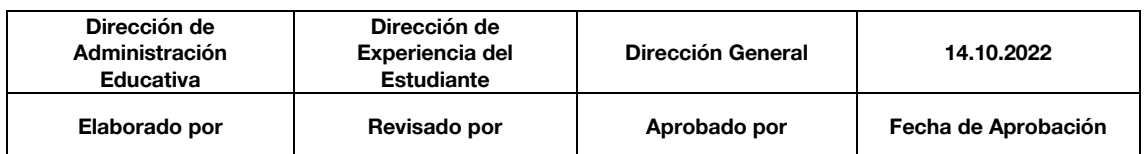

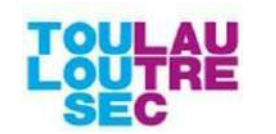

- El riesgo cualitativo identificado en el ingresante es registrado por el asistente de admisión en el archivo de clasificación de ingresantes hasta un mes después del cierre de la campaña como periodo máximo.
- Las Expresiones Creativas enviadas vía correo electrónico, deberán ser revisadas por el asistente de Admisión el día laborable posterior inmediato.

## **COUNTER**

- En caso el cliente haya sido admitido y no decida estudiar en la institución, se brinda 60 días calendario desde el examen de admisión para recoger los documentos sino son desechados.
- No se reciben los files incompletos de ingresantes sin carta de compromiso.
- El ejecutivo de Counter debe enviar la Expresión Creativa escaneada vía correo, dentro del mismo día de evaluación, al asistente de admisión en caso el Desafío TLS se rinda fuera del horario de trabajo
- Los files de los ingresantes de la campaña vigente deben ser recibidos por Counter y entregados al área de Admisión hasta un mes después del cierre de la campaña como periodo máximo.

## **5.1.6.PROCEDIMIENTO**

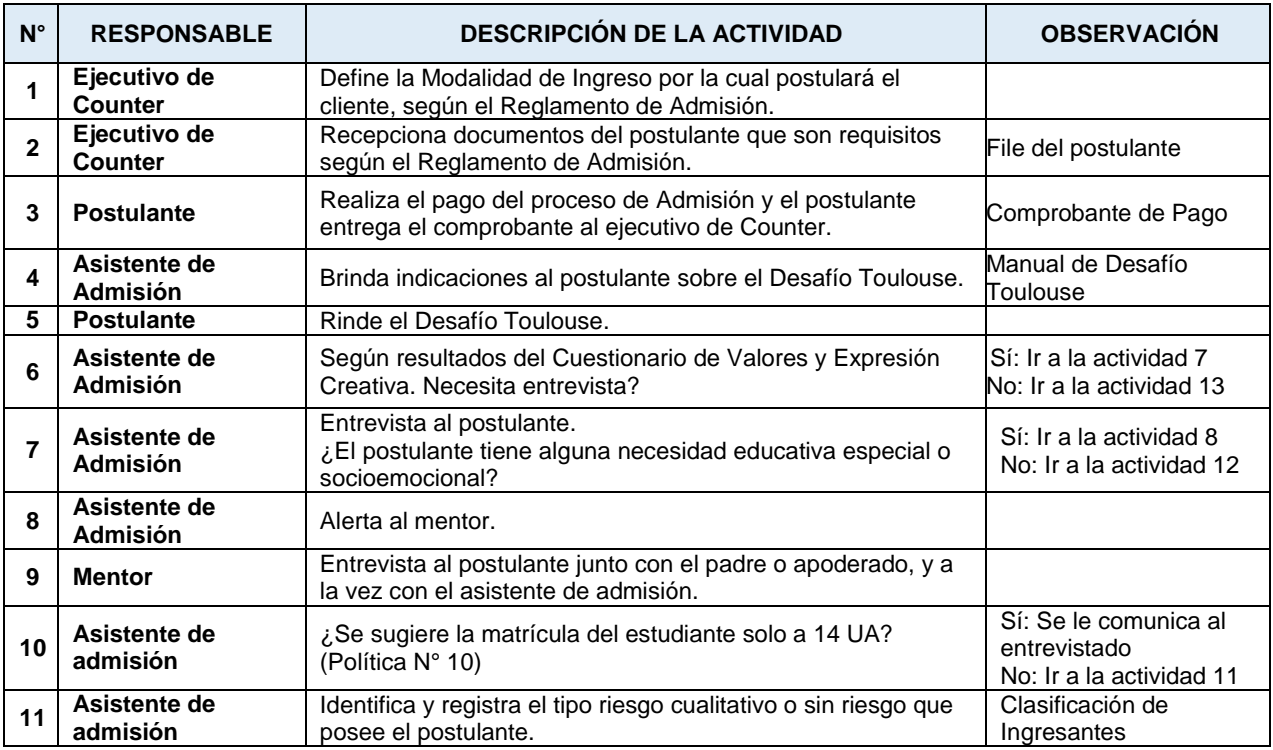

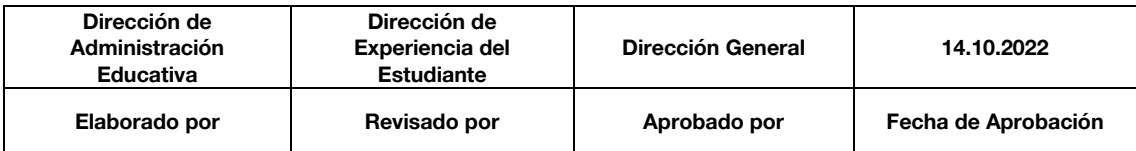

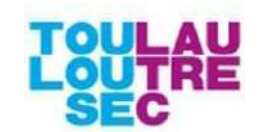

**Revisión: 01 Página 5 de 69**

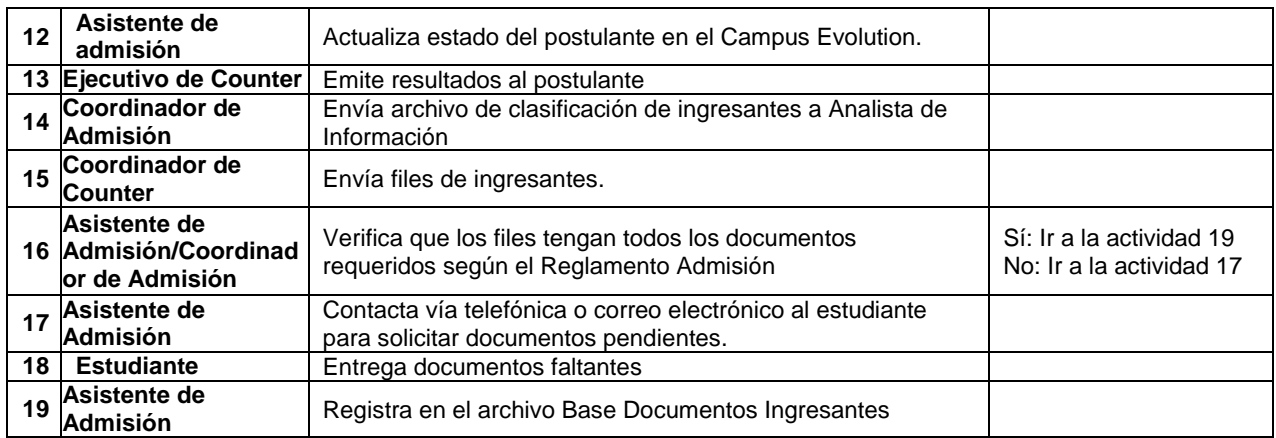

## **5.1.7. FLUJOGRAMA**

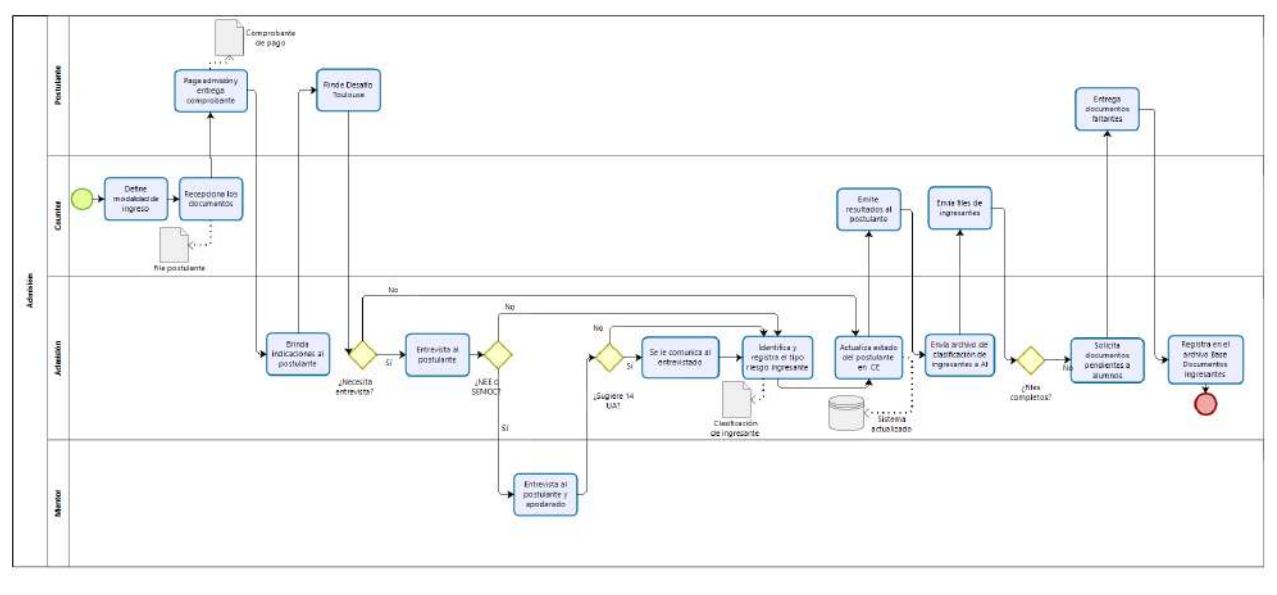

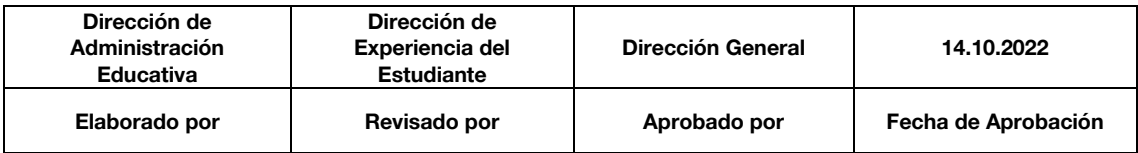

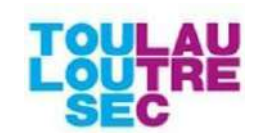

# **5.1.8. INDICADORES**

▪ Nivel de files completos:

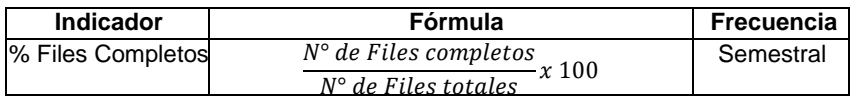

▪ Nivel de Postulantes admitidos:

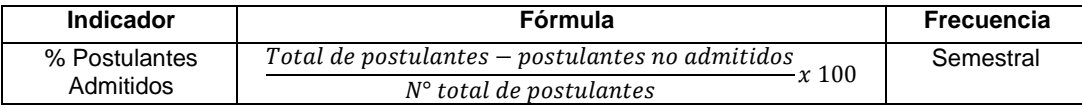

▪ Nivel de Matriculados vs Postulantes Admitidos:

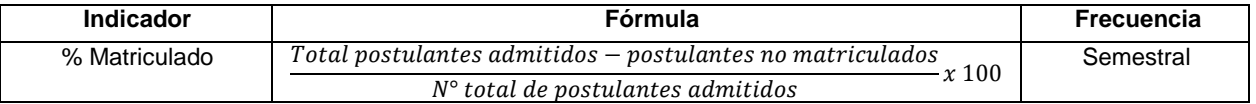

▪ Consideraciones de gestión:

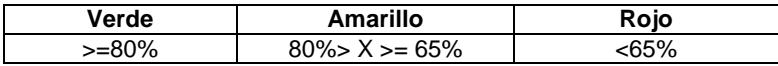

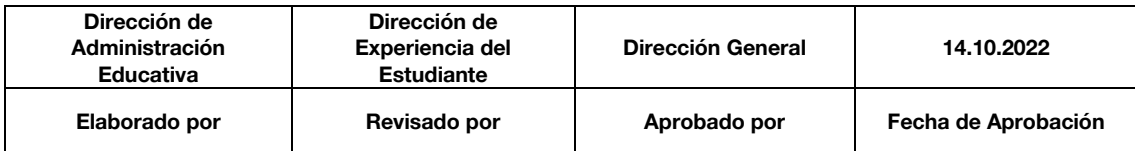

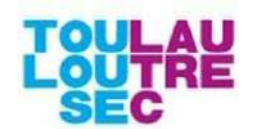

# <span id="page-9-0"></span>**5.2. PC02 - MATRÍCULA PRE-GRADO**

#### **5.2.1. OBJETIVO**

- Proyectar el número de estudiantes potenciales a matricularse el siguiente periodo en antegrado, diferenciados por área, carrera y curso.
- Asegurar la rentabilidad de las aulas asignadas a cada área académica mediante la sectorización de los ambientes.
- Contribuir a la calidad del proceso enseñanza-aprendizaje mediante una distribución adecuada de las asignaturas por semana y asignación de docentes según priorización académica.

#### **5.2.2. DESCRIPCION**

El proceso de matrícula se divide en 3 etapas:

- **Planificación**: El proceso inicia con la preparación de todas las herramientas e información para que el estudiante pueda realizar la matricula correspondiente, de acuerdo a las normas y lineamientos de la institución. Comprende los siguientes subprocesos:
	- Registro de disponibilidad docente
	- Actividades iniciales de planificación
	- Proyección de horarios
	- Elaboración de horarios
	- Publicación de horarios y orden de prioridad
- Ejecución: La ejecución comprende la matrícula que realiza el estudiante, ya sea on-line o de manera presencial; en donde escoge sus cursos y horarios de estudio a llevar en el periodo, excepto los estudiantes ingresantes a quienes se les entrega el horario de cursos armado. La matrícula se lleva a cabo en el siguiente orden:
	- Matrícula de Ingresantes
	- Matrícula Re-ingresantes y recuperados
	- Matrícula Regular
- **Cierre**: Es la etapa posterior a la matrícula regular, en donde se define el cierre y apertura de nuevas secciones. Comprende:
	- Apertura y Cierre de clases
	- Re-matrícula
	- Matrícula Extemporánea

#### **5.2.3. RESPONSABLES**

- Dirección de Innovación y Desarrollo
- Dirección de Servicios Educativos
- Administración Académica
- Direcciones Académicas
- **Calidad Educativa**
- Sistemas, Infraestructura, TI
- Admisión y Bienestar Estudiantil
- Tesorería, Caja, Cobranzas

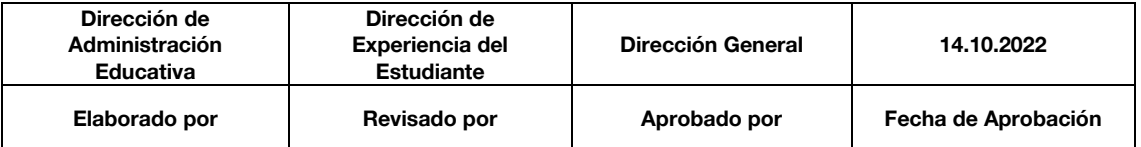

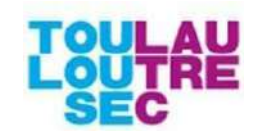

Marketing y Ventas.

## **5.2.4. GLOSARIO DE TÉRMINOS**

- ASC Horarios: Software que permite elaborar horarios en el sistema.
- **Bloque de clases**: Conjunto de horarios de una sección agrupados consecutivamente por día en un rango de horas no mayor de 6 horas continuas.
- Campus Evolution: Sistema académico de Toulouse Lautrec.
- **Coordinador de carrera**: Profesional con contrato a tiempo completo responsable de la gestión académica de una carrera profesional.
- **Coordinador de curso**: Docente contratado con horas de coordinación en uno de sus cursos.
- **Cupo por aula**: Número de asientos disponibles para cada aula.
- **Cupo por curso/horario**: Número de asientos establecidos en aulas por tipo la metodología del curso.
- **Cursos comunes**: Asignaturas que se dictan para varias carreras en simultáneo.
- **Cursos propios**: Asignaturas de cada especialidad, que no se comparten con otras carreras.
- **Docente contratado**: Profesional con contrato a tiempo parcial por un número no mayor a 18 horas semanales para dictado de clases.
- **Docente PTC**: Profesional con contrato a tiempo completo por un número mayor a 20 horas semanales con labor administrativa.
- **Docente PTP**: Profesional con contrato a tiempo parcial por un número mayor a 18 horas semanales con 10% de horas libres para coordinaciones.
- **Ocupabilidad**: Total de uso del número de asientos por cada aula disponible.
- **Sección**: Estudiantes de determinado periodo de estudios divididos en grupos por límite de vacantes.
- **Sectorización de aulas y laboratorios**: Distribución del número de ambientes por carrera y consideraciones entregadas por DAC´s para sus cursos.
- **Simulador docente**: Cálculo del promedio de tarifa docente por área académica y a nivel general.
- **Prometeo**: Sistema propio de Toulouse Lautrec, utilizado por las áreas involucradas en la venta de programas de antegrado y extensión.
- **Tipo de aula**: Ambiente definido por mobiliario: mesas, tableros, caballetes, laboratorio de cómputo.

## **5.2.5. NORMAS Y POLÍTICAS**

#### **DISPONIBILIDAD DOCENTE**

- Los periodos en el que los docentes deben registrar su disponibilidad son:
	- Periodo Verano: Noviembre.
	- Periodo 1: Diciembre.
	- Periodo 2: Mayo.

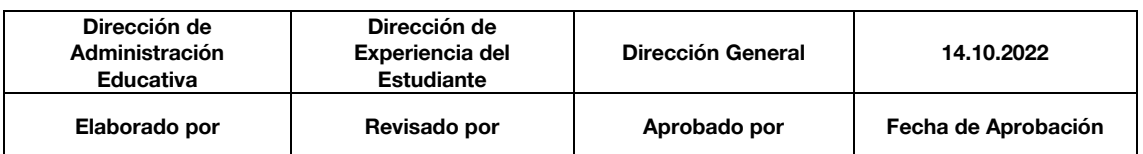

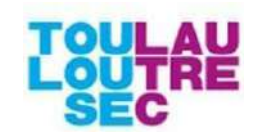

- La convocatoria de registro de disponibilidad se debe realizar formalmente según calendario establecido.
- Ningún docente puede modificar su disponibilidad luego de vencido el plazo.
- Anualmente se convoca a nuevos docentes vía anuncios publicitarios.

## **ACTIVIDADES INICIALES DE PLANIFICACIÓN**

- El calendario de actividades debe ser claro y preciso.
- Se debe tener control del aforo de aulas y laboratorios.
- Sectorizar por áreas académicas los laboratorios.
- Todos los involucrados en el proceso de matrícula deben manejar las fechas estipuladas en el calendario académico.
- El calendario debe ser compartido con los involucrados.

## **PROYECCIÓN DE HORARIOS**

- La sectorización de laboratorios se realizará según número de ambientes proyectados por carrera y curso y, según las consideraciones entregadas por las Direcciones Académicas para sus cursos:
	- Se considera para la programación: horas semanales, tipo mobiliario, número de estudiantes y turnos de estudio.
	- Se inicia con la programación de los talleres de cada carrera.
	- Cumplir los requerimientos de mobiliario y número máximo de estudiantes para los cursos de su carrera y exigencias de distribución de horas semanales por curso.
	- Los cursos que utilizan pinceles, deberán ubicarse en aulas cercanas a los servicios higiénicos.
	- Respetar los espacios en las aulas asignadas a extensión.
	- Respetar los bloques de horas según turnos de estudio.
- El archivo final de la proyección debe ser un único archivo que contenga: N° de estudiantes por curso y turno; nro. de horas por curso, nro. sesiones por semana, tipo de aula, mobiliario, cupos con fórmulas validadas, docentes con tarifa vigente y modelo de simulador de tarifa promedio, considerando a los estudiantes repitentes y estudiantes con curso de cargo por periodo en la Programación de horarios, modalidad de dictado (presencial o semi-presencial o virtual).
- El archivo de proyección de horarios debe identificar el detalle de estudiantes que se pueden ver afectados por cambios en plan curricular.
- Las DAC's deben registrar los docentes propuestos para la elaboración de horarios en el archivo de simulador docente.

#### **ELABORACIÓN DE HORARIOS**

- Para la elaboración de horarios se debe tener en cuenta la proyección de horarios.
- Para la elaboración de horarios se debe tener en cuenta lo siguiente:
	- La Dirección Académica deberá asegurar la rentabilidad de sus ambientes en cuanto a ocupabilidad y usabilidad.
	- La Dirección Académica realiza las llamadas de conformidad/cambio de disponibilidad a los docentes.

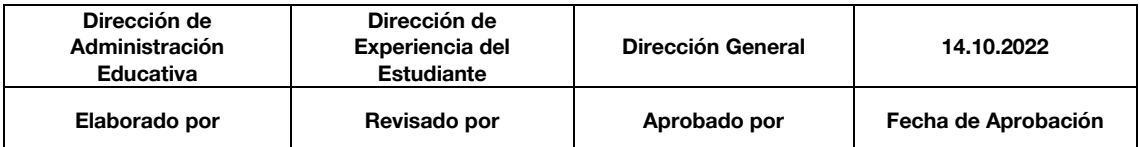

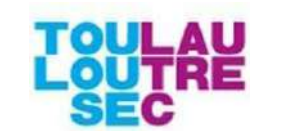

- En caso la Dirección Académica requiera del uso de un laboratorio no asignado a su área, negociará con el área responsable de dicho laboratorio.
- Para los cursos dictados en laboratorio se debe considerar el software requerido y si el laboratorio cuenta con ello.
- Para la elaboración de horarios se debe tomar en cuenta los siguientes turnos:
	- Turno diurno: Clases de lunes a sábado entre las 7:00 y 22:00 horas.
	- Turno noche (orientado a gente que trabaja): Clases de lunes a viernes a partir de las 6:00 p.m. y los sábados a lo largo del día.
- Las prioridades de la asignación de cursos al elaborar horarios son la siguientes:
	- Coordinadores Académicos, PTC y PTP (en función del número mínimo de horas de dictado establecido cada periodo).
	- Docentes para cursos altamente especializados, y que cuentan con escasa disponibilidad horaria.
	- Docentes por horas.
- El número de horas máximas continuas de dictado de clases de un docente es de 6 horas por día.
- Consideraciones según tipo de docente: Al momento de elaborar horarios, se deberá tener en cuenta lo siguiente:

# **En el caso de docentes nuevos:**

Sólo podrá dictar un máximo de 12 horas semanales. Posteriormente y de acuerdo a sus calificaciones podrán dictar hasta un máximo de 18 horas.

# **En el caso de reingresos:**

- Si el docente ha dejado de dictar más de 3 periodos consecutivos, sus calificaciones anteriores serán revisadas y se le programará en un máximo de 12 horas semanales. Posteriormente y de acuerdo a sus calificaciones podrá dictar hasta un máximo de 18 horas.
- Si el docente ha dejado de dictar solo dos periodos consecutivos (por viaje, enfermedad, trabajo, etc.) académicamente no debe considerarse como reingreso, se le programará en los cursos que normalmente venía dictando siempre y cuando haya mostrado eficiencia; no requiere monitoreo.

#### **En el caso del docente PPH:**

Tienen la prioridad al momento de la asignación de los cursos de su dominio hasta un máximo de 18 horas.

## **En el caso del docente PTC y PTP:**

La Dirección de Innovación y Desarrollo determina el nro. de horas de dictado semanal.

## **PUBLICACIÓN DE HORARIOS Y ORDEN DE PRIORIDAD**

- La publicación de horarios y orden de prioridad debe cumplirse rigurosamente según lo establecido en el calendario académico y comunicado oportunamente a estudiantes y administrativos.
- La publicación de horarios y orden de prioridad debe hacerse simultáneamente en el Sistema Campus Evolution y en el Portal de Servicios Educativos.

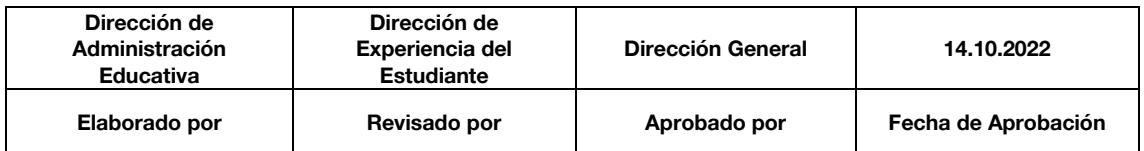

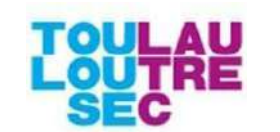

- El cálculo de Orden de prioridad se realiza en base al periodo del estudiante y su promedio ponderado semestral, de acuerdo con el reglamento académico.
- Una vez realizada la publicación de horarios, no se admiten cambios en los mismos a excepción de ser docente y/o aulas

## **MATRÍCULA DE REINGRESANTES**

- La matrícula de los estudiantes reingresantes y recuperados inicia antes de la matrícula regular, y se lleva a cabo hasta el cierre del proceso de matrícula.
- La matrícula de estudiantes reingresantes que desaprobaron uno o más cursos por segunda vez, sólo pueden matricularse en un máximo de 14 unidades académicas.
- Los estudiantes que pertenecieron a un plan curricular no vigente, deben ser trasladados al plan curricular vigente sin costo y aplicando las convalidaciones respectivas.

## **MATRÍCULA REGULAR**

- La matrícula de estudiantes que desaprobaron uno o más cursos por segunda vez, sólo pueden matricularse en un máximo de 14 unidades académicas.
- Los estudiantes repitentes cuyo plan curricular se vuelve no vigente, deben ser trasladados al plan curricular vigente sin costo y aplicando las convalidaciones
- respectivas.
- La matrícula de estudiantes se realiza en línea, a partir del turno de matrícula establecido hasta el cierre de la misma.

## **APERTURA Y CIERRE DE SECCIONES**

▪ El mínimo de estudiantes matriculados para mantener abierta una sección es 9. Las secciones con menos de 9 estudiantes son evaluadas por la Dirección académica correspondiente para determinar su cierre definitivo

## **GENERALES**

Es responsabilidad del Jefe de Administración Académica:

## **ACTIVIDADES INICIALES DE PLANIFICACIÓN**

- Elaborar calendario de actividades académicas, con las fechas propuestas para todas las actividades del proceso de matrícula.
- Validar las fechas propuestas en el calendario de actividades académicas con las direcciones académicas.
- Liderar la elaboración de horarios por cada área académica, convocando a reuniones con las direcciones académicas
- Preparar el informe de aforo actual de aulas y laboratorios.
- Elaborar el informe del software que contiene cada laboratorio, diferenciándolos por área académica
- Gestionar la activación del módulo de registro de disponibilidad horaria, previa coordinación con el Jefe de Administración Académica

## **DISPONIBILIDAD DOCENTE**

Coordinar con el área de Sistemas la activación del registro de disponibilidad horaria en el módulo de Consulta Docente.

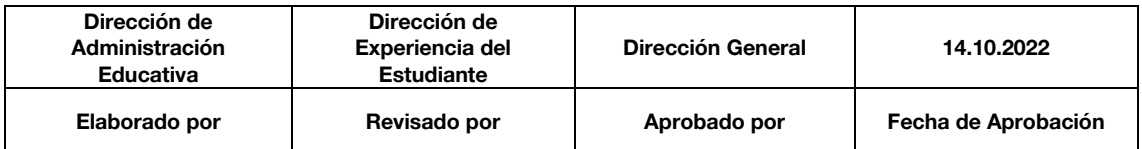

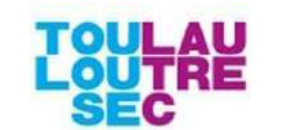

Asegurar el cumplimiento del registro de la disponibilidad horaria de docentes dentro de los plazos establecidos en el calendario académico.

## **PROYECCIÓN Y ELABORACIÓN DE HORARIOS**

- Determinar la lista de cursos hábiles por estudiante para un determinado periodo, considerando ratios de deserción, reingresos y recuperados, y de repitencia.
- Proponer el nro. de secciones por cursos adecuado, considerando los cupos establecidos por las direcciones académicas.
- Elaborar el archivo de simulador docente y coordinar con DAC's.
- Actualizar el simulador docente y verificar que los docentes cumplan las horas presupuestadas, en caso los docentes no cumplan las horas presupuestadas se les reasignará en nuevos cursos.
- Validar los horarios vs cursos, horas y cupos de la proyección, horas asignadas a los PTC y PTP y, verifica el uso de las aulas asignadas.

## **PUBLICACIÓN DE HORARIOS Y ORDEN DE PRIORIDAD**

Elaborar un archivo en Excel para establecer el orden de prioridad de matrícula, agrupando a los estudiantes por periodo al que ingresa y promedio ponderado del periodo anterior

## **MATRÍCULA DE REINGRESANTES**

Asignar turno preferencial de matrícula a los re-ingresantes.

## **MATRÍCULA REGULAR**

- Monitorear el proceso de matrícula regular.
- Emitir reporte al cierre de cada día de matrícula.
- Asegurar la disponibilidad y acondicionamiento de aulas para llevar a cabo el proceso de matrícula.

## **APERTURA Y CIERRE DE CLASES**

- Emitir reporte de estudiantes matriculados por curso y sección.
- En base al reporte de estudiantes matriculados, proponer las secciones a cerrar por no completar cupo y enviar la propuesta a los Directores Académicos.
- Atender las solicitudes de aperturas de curso, consolidar la información y enviarla a los Directores Académicos.
- Enviar al Analista de Finanzas relación de estudiantes no matriculados, para que proceda a ingresar el cobro por concepto de matrícula extemporánea en el sistema.
- Es responsabilidad del Director de Servicios Educativos

## **ACTIVIDADES INICIALES DE PLANIFICACIÓN**

- Revisar, corregir y aprobar el calendario de actividades académicas elaborado por el Jefe de Administración Académica.
- Coordinar con el área de Presupuesto y confirmar la meta semanal de horas proyectadas para el dictado de clases, población objetivo y ratios de deserción.

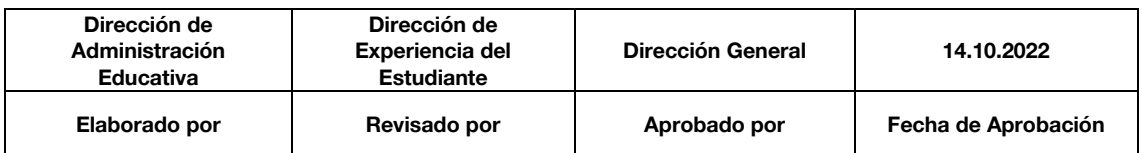

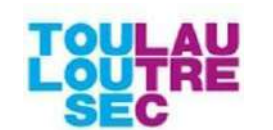

Es responsabilidad de las Direcciones Académicas:

## **PROYECCIÓN Y ELABORACIÓN DE HORARIOS**

- Elaborar la tabla de requerimientos de cupos y mobiliarios por curso, la cual debe ser validada y aprobada por la Dirección de Innovación y Desarrollo.
- Asignar docentes a las asignaturas en el archivo con la Proyección enviado por el Jefe de Administración Académica.
- Reunirse con el Coordinador de Administración Académica para la elaboración de horarios
- Verificar que las secciones, horas y docentes registrados en el sistema sean los correctos y que no exista ningún tipo de cruce o error
- Firmar los horarios creados, dando conformidad de su participación y validación del mismo
- Informar a cada docente programado sobre el horario que le ha sido asignado (Carga Horaria).
- Informar a cada docente programado sobre el horario que le ha sido asignado (Carga Horaria)

## **APERTURA Y CIERRE DE CLASES**

- Determinar las secciones a abrir o cerrar en coordinación con Administración Académica.
- Es responsabilidad del Director de Innovación y Desarrollo:
	- Confirmar la relación de PTC y PTP a programar el siguiente periodo.
	- Aprobar el simulador docente para la importación de horarios al sistema Campus Evolution
- Es responsabilidad del Coordinador de Administración Académica Registros:

## **ACTIVIDADES INICIALES DE PLANIFICACIÓN**

Realizar la activación del periodo lectivo del estudiante en el sistema Campus Evolution.

#### **PUBLICACIÓN DE HORARIOS Y ORDEN DE PRIORIDAD**

- Configurar las fechas de publicación de horarios, orden de prioridad y máximo de unidades académicas por estudiante en el sistema Campus Evolution según formato de importación
- Publicar los horarios y el orden de prioridad de matrícula en el portal de servicios educativos

#### **MATRÍCULA DE INGRESANTES Y REINGRESANTES**

- Realizar la matrícula de ingresantes en el sistema Campus Evolution.
- Entregar carné, horario de clases y carta de bienvenida a los ingresantes
- Informar al área de Ventas y Bienestar Estudiantil sobre el proceso de entrega de horarios a ingresantes.

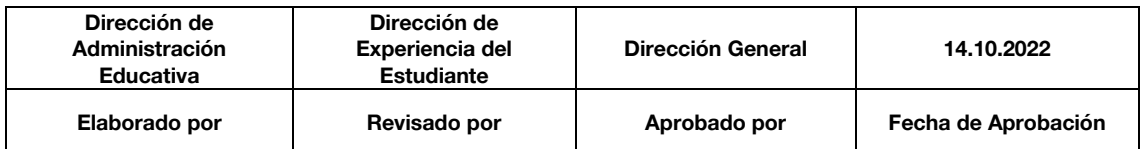

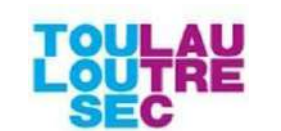

- Activar el reingreso del estudiante en el sistema Campus Evolution
- Convalidar cursos cuando exista cambio de plan Realizar la matrícula de los estudiantes re-ingresantes en el sistema.
- Revisar el plan académico del estudiante y verificar si ha habido algún cambio durante el tiempo que el estudiante no estudió

## **MATRÍCULA REGULAR**

- Des matricular a los estudiantes cuyas secciones no completaron el cupo mínimo de matriculados y comunicar a dichos estudiantes el cierre de las secciones
- Informar la fecha de la re-matrícula a los estudiantes des matriculados y a los estudiantes que solicitaron apertura de cursos.

## **APERTURA Y CIERRE DE CLASES**

Es responsabilidad del equipo de Tesorería, Caja y Cobranzas:

## **ACTIVIDADES INICIALES DE PLANIFICACIÓN**

- Establecer la política de descuentos, exoneraciones, refinanciamientos en coordinación con la Dirección de Servicios Educativos.
- Emitir correctamente los conceptos por derecho de matrícula y primera boleta para toda la población estudiantil
- Procesar los recargos administrativos por compromiso de honor, los incrementos de escala, las becas y re categorizaciones.
- Informar al estudiante sobre los lineamientos de pago, incrementos y recargos administrativos.
- Informar al estudiante sobre el cronograma de pagos

## **MATRÍCULA REGULAR Y EXTEMPORANEA**

- Identificar estudiantes que han hecho el pago correspondiente para levantar la retención de matrícula en el sistema
- Durante las fechas de matrícula, efectuar la recaudación antes del inicio del primer turno por día
- Asegurar que luego del cierre de matrícula no existan boletas generadas de estudiantes no matriculados
- Ingresar a sistema cobro por concepto de matrícula extemporánea.
- Asegurar que la emisión de las siguientes cuotas se genere correctamente, considerando la carga académica del estudiante (pago por unidades académicas o pago completo), las becas y las re categorizaciones otorgadas.

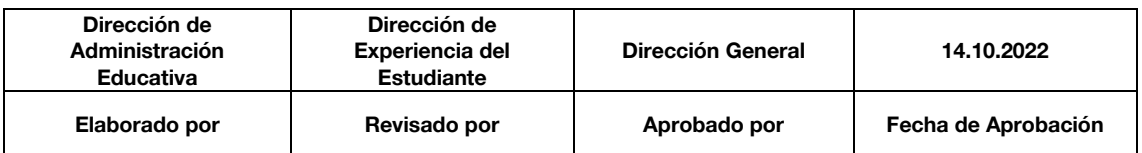

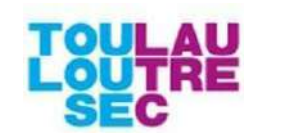

# **5.2.6. FLUJOGRAMAS**

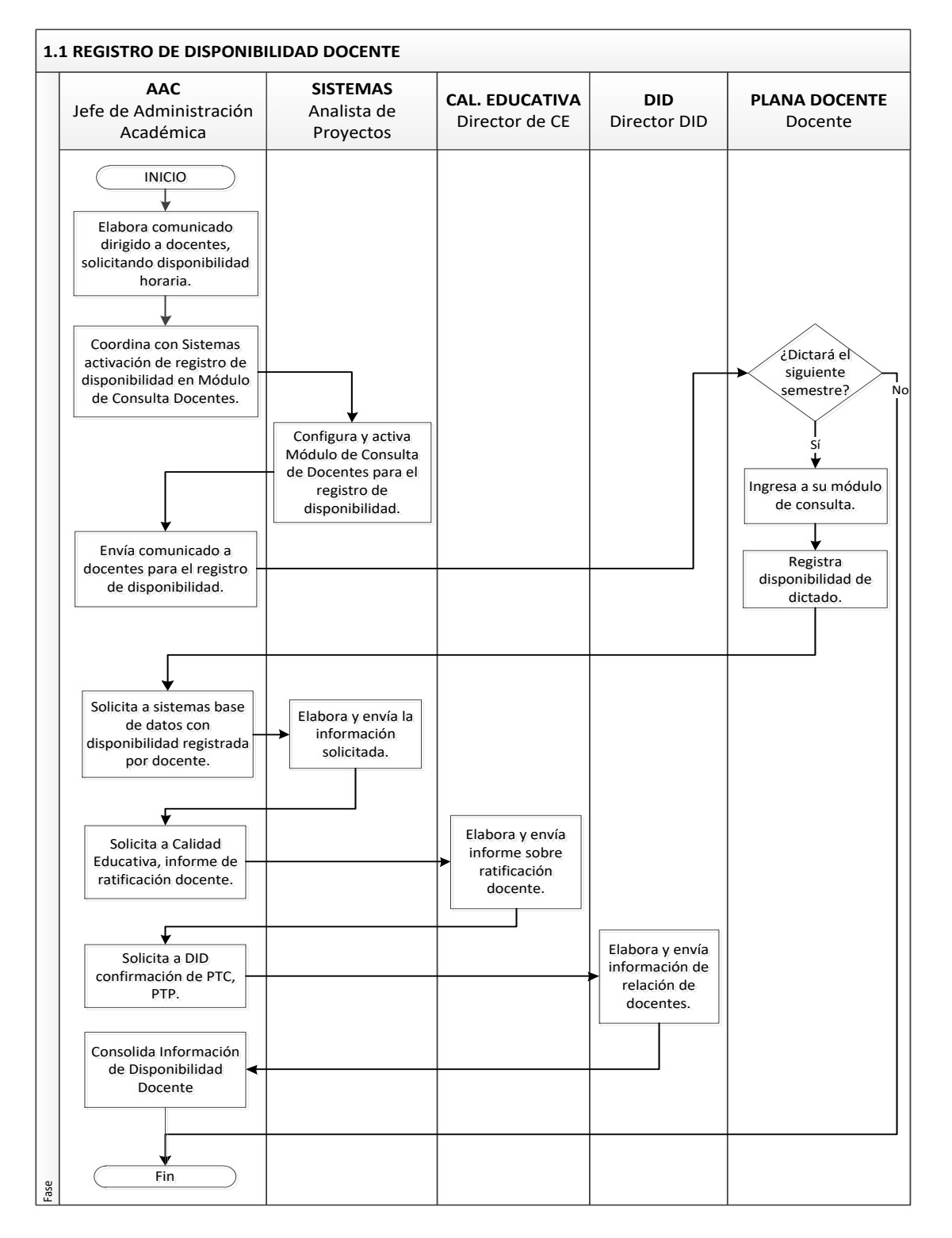

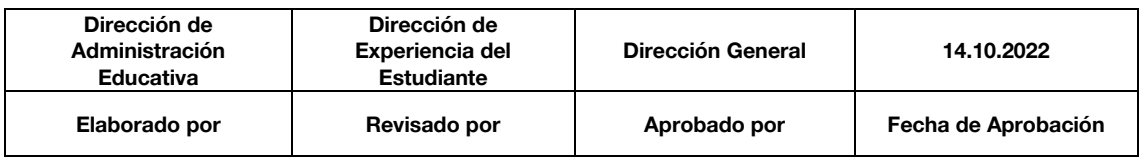

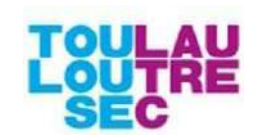

**Revisión: 01 Página 16 de 69**

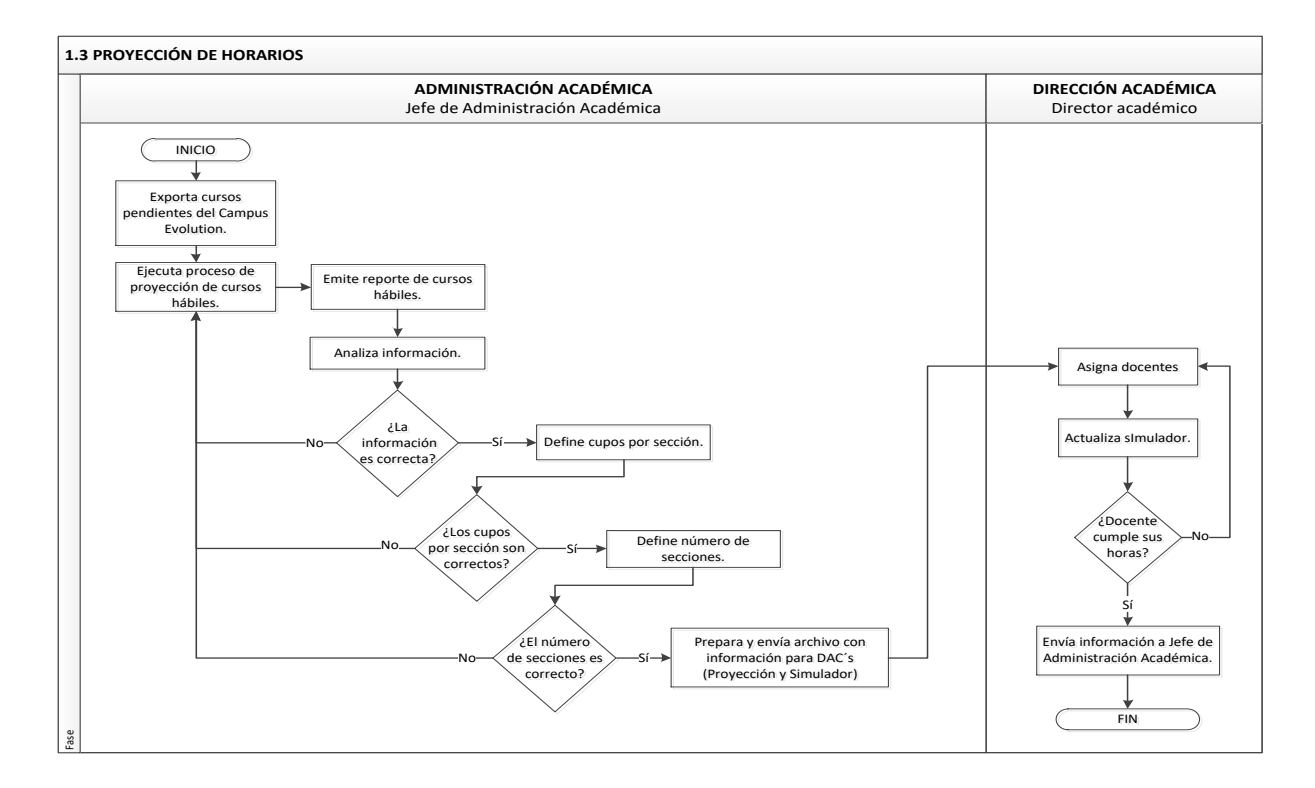

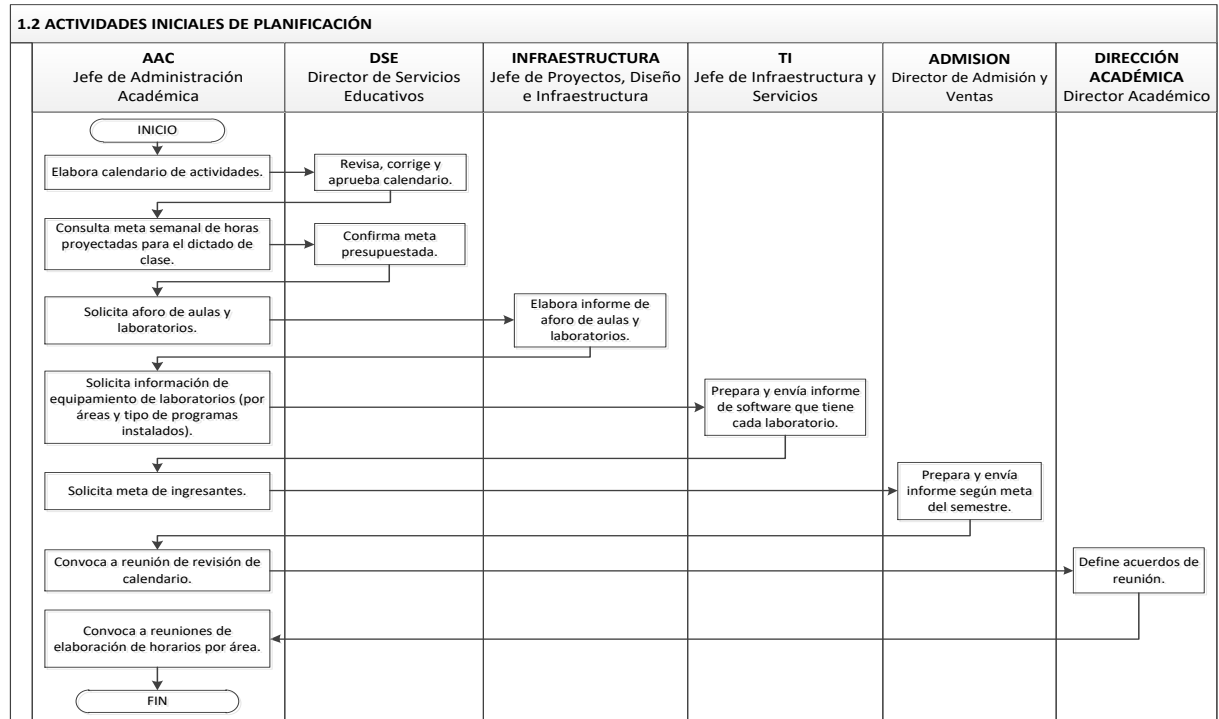

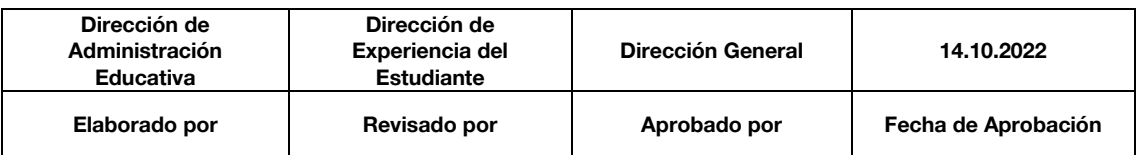

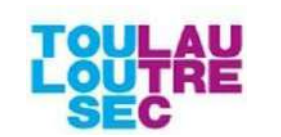

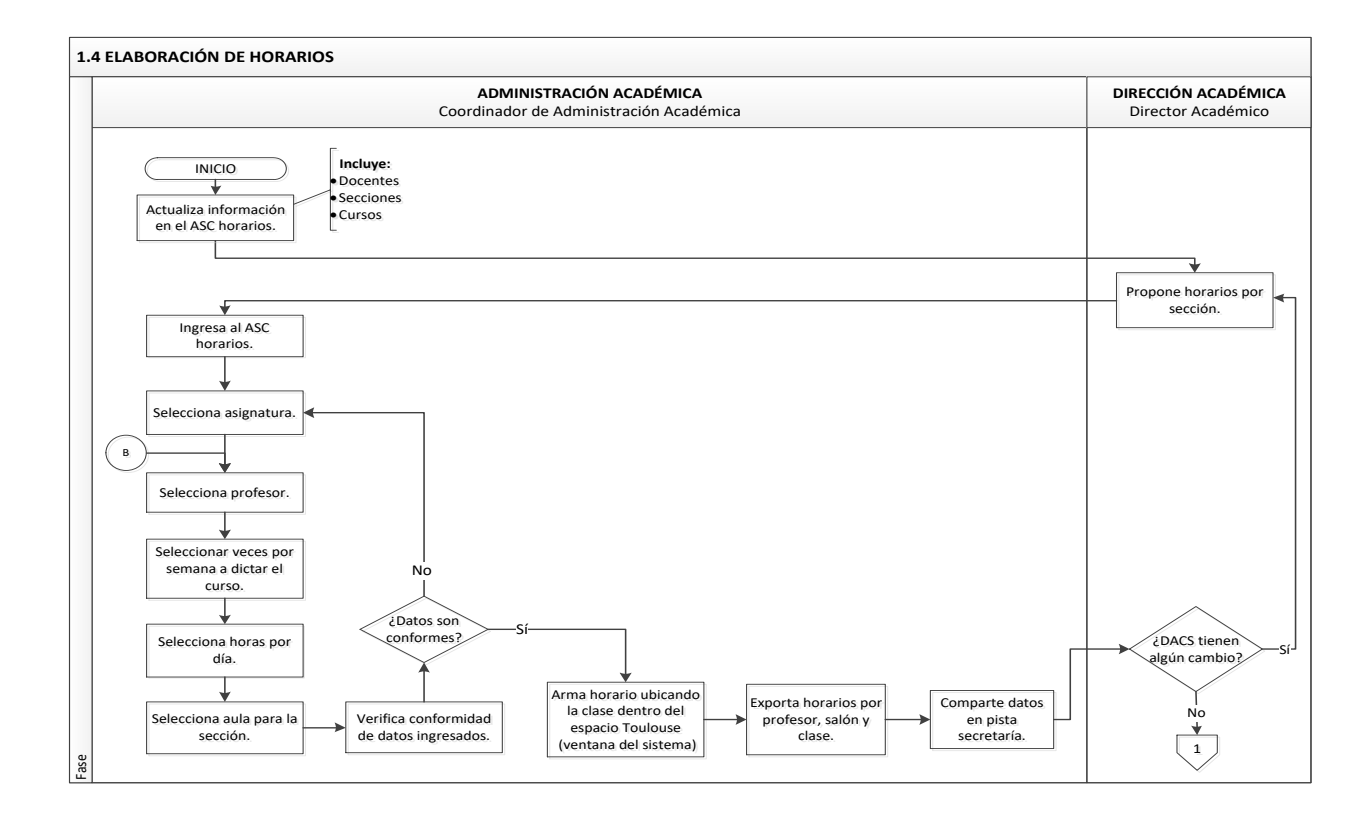

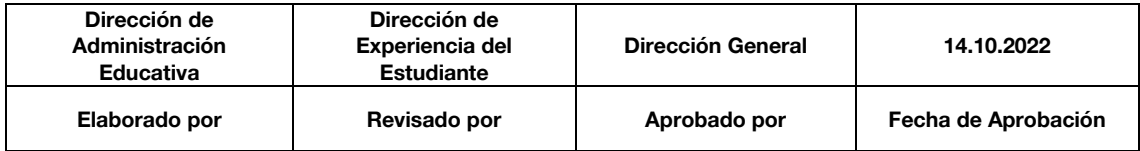

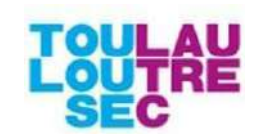

**Revisión: 01 Página 18 de 69**

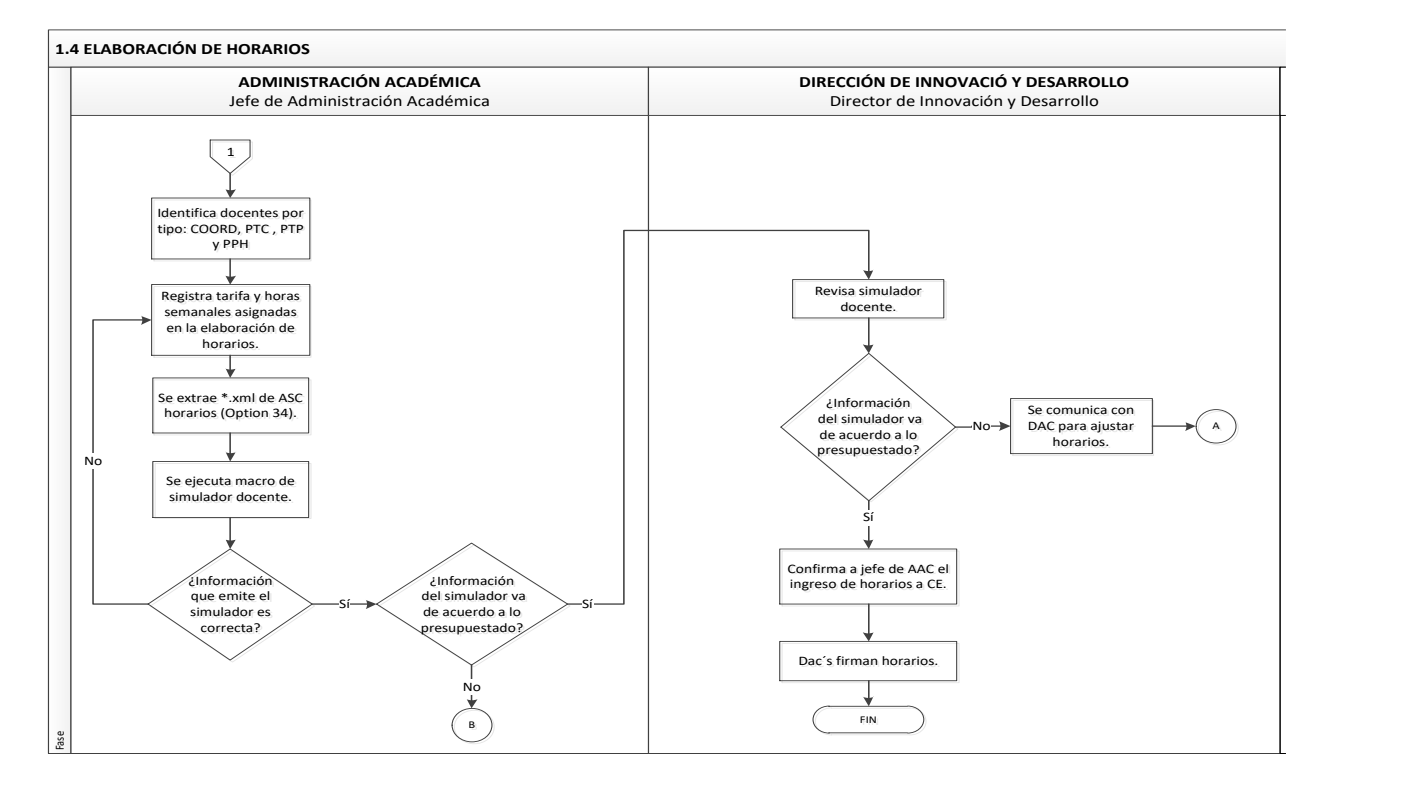

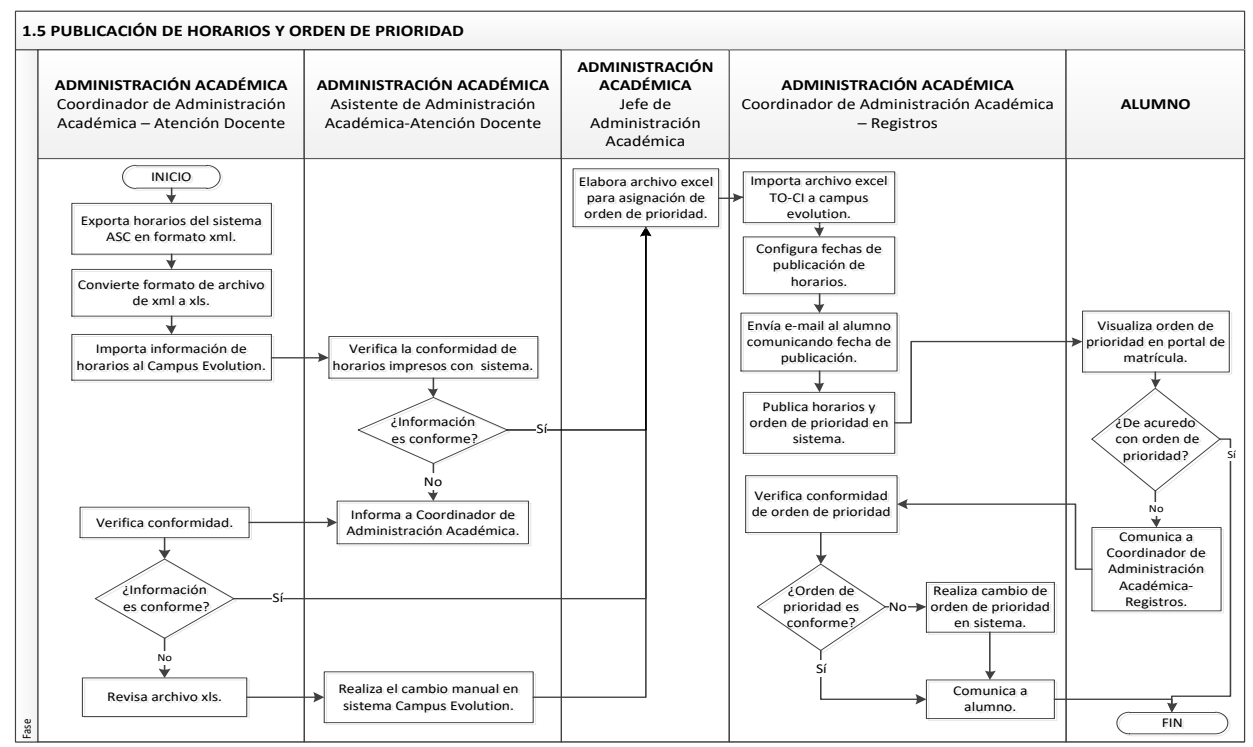

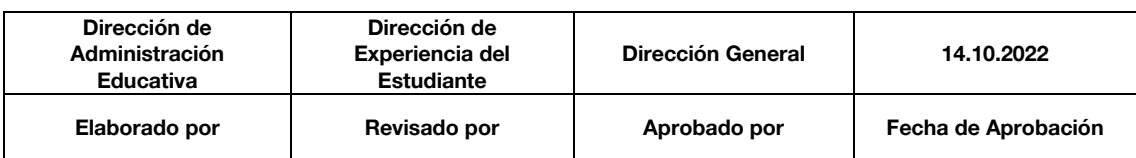

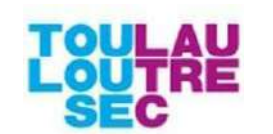

**Revisión: 01 Página 19 de 69**

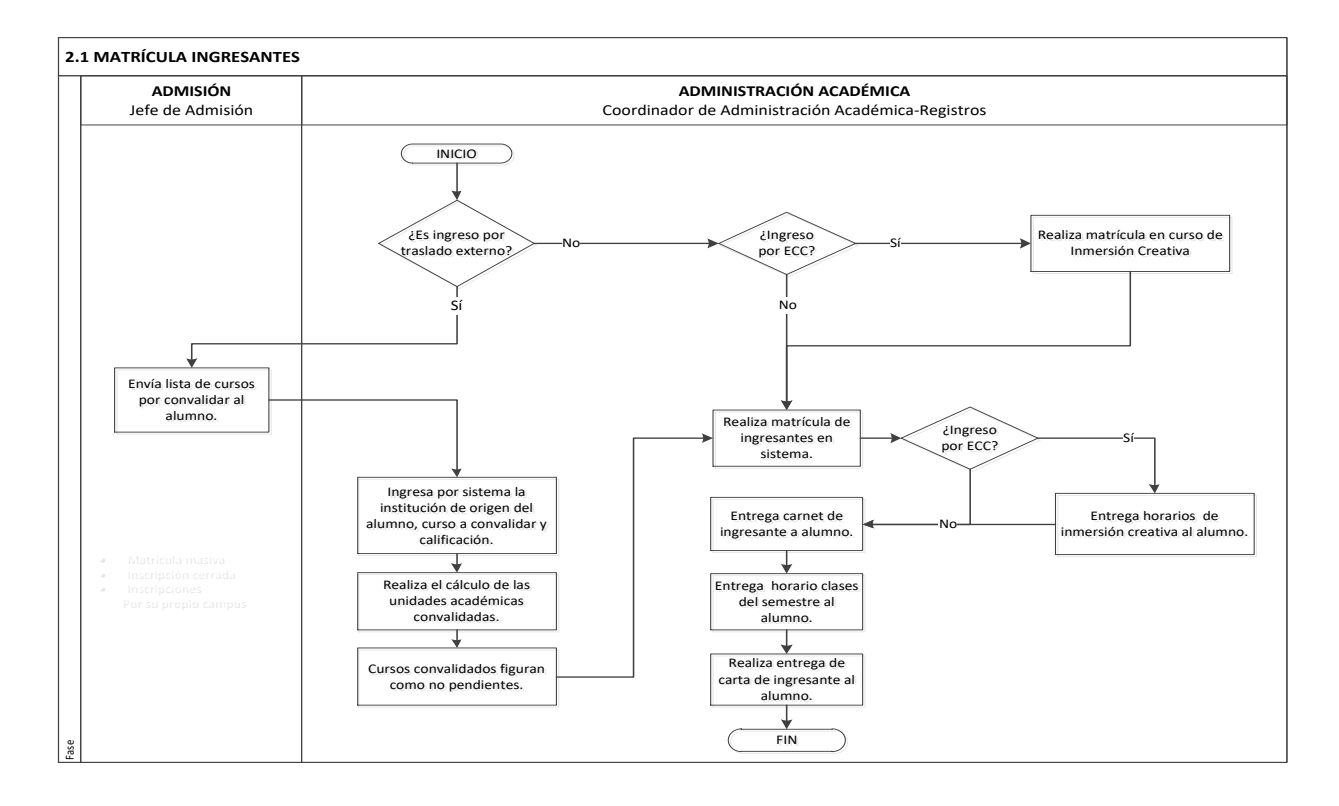

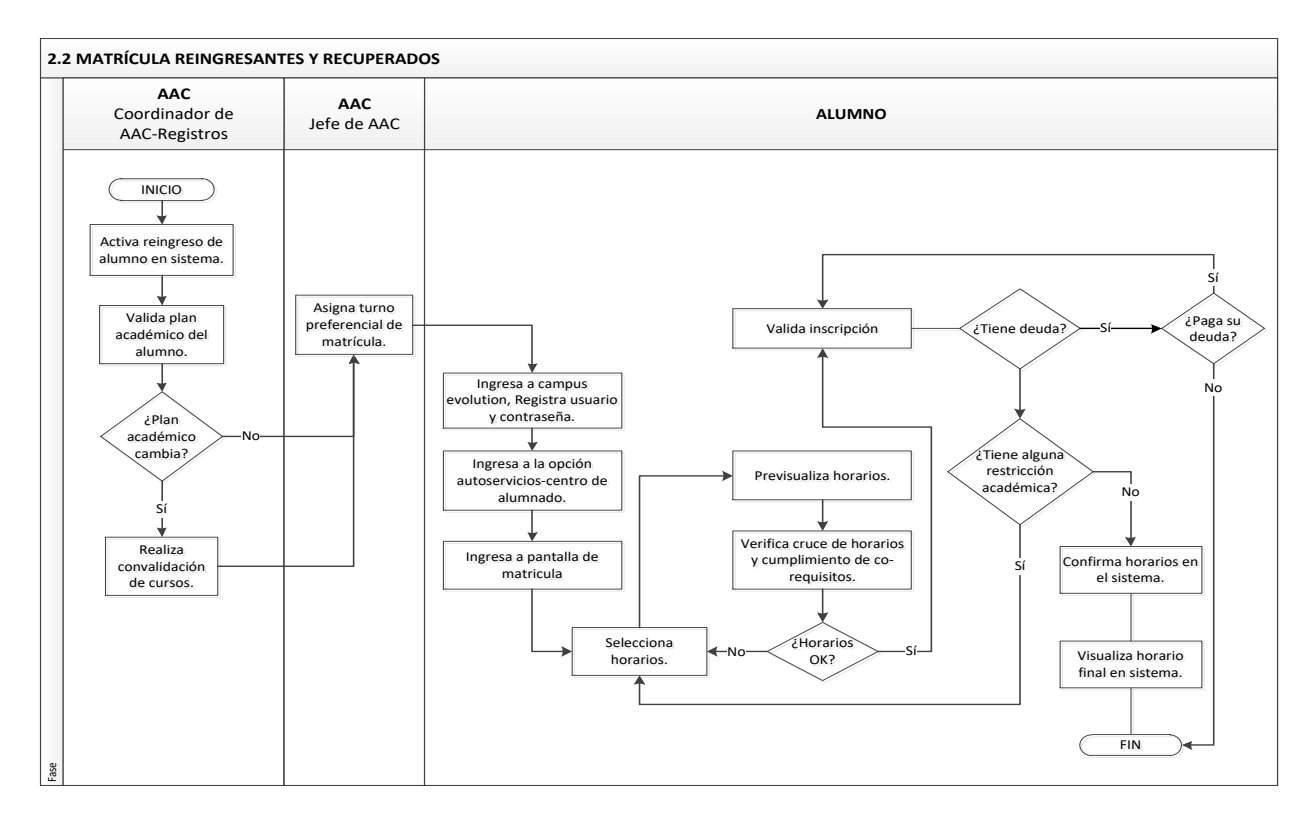

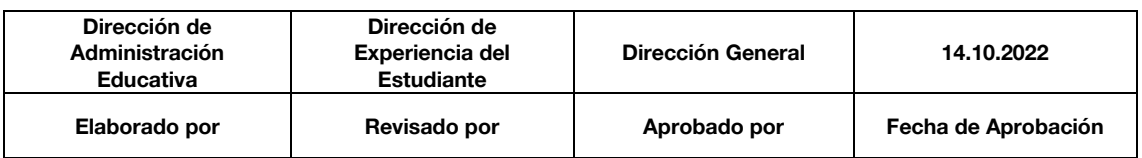

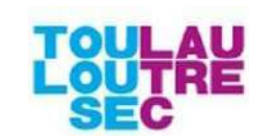

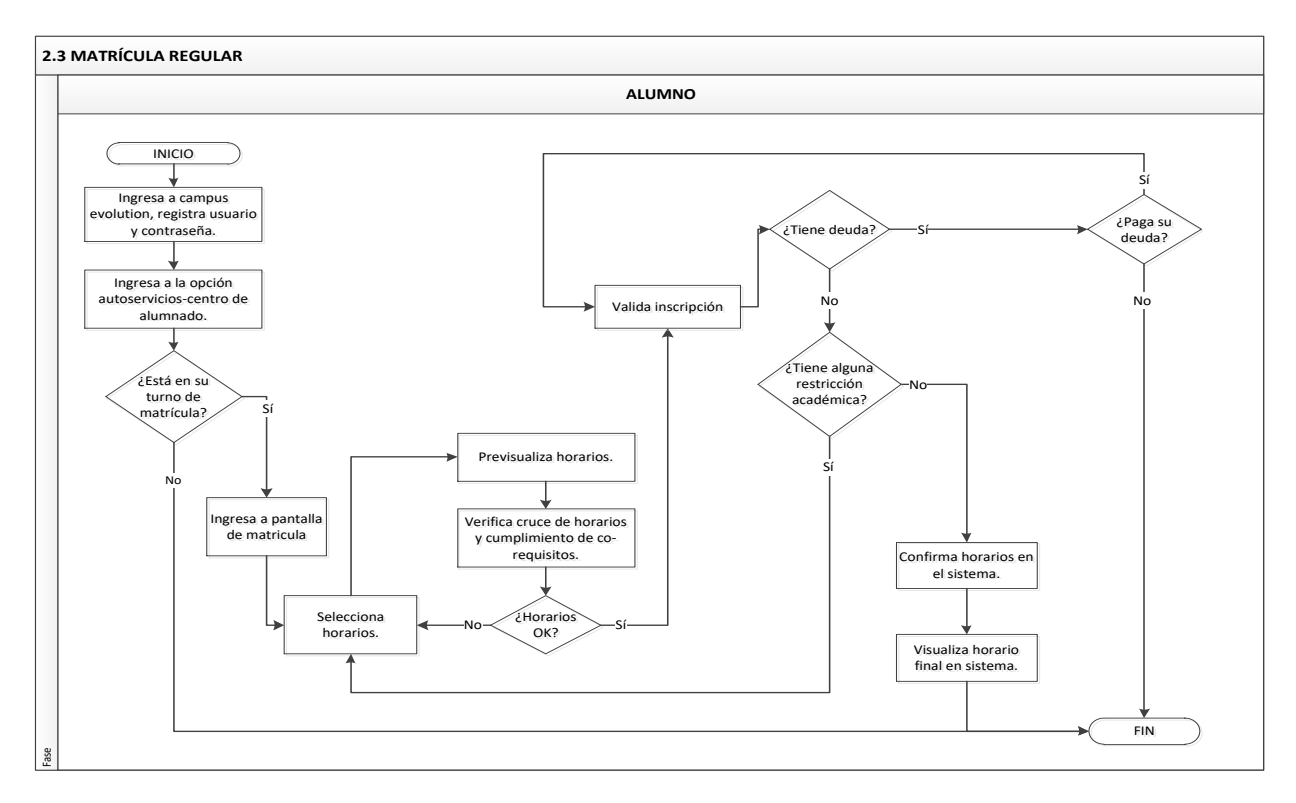

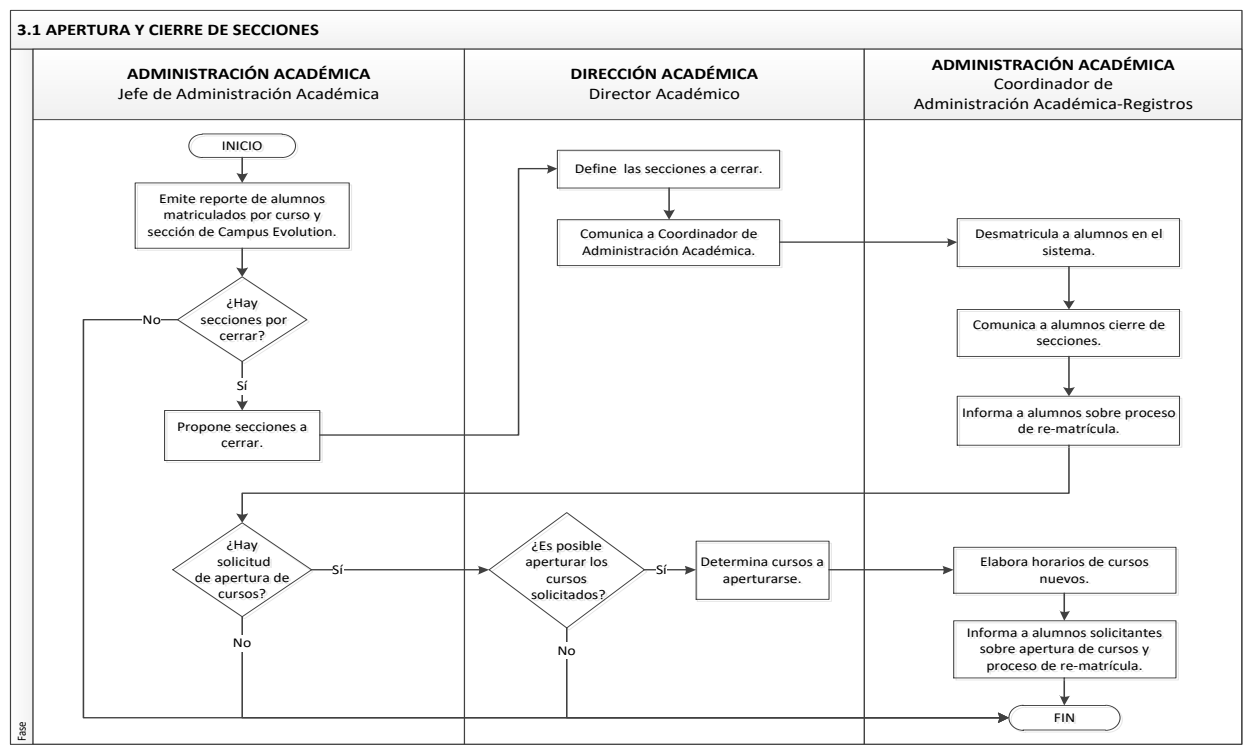

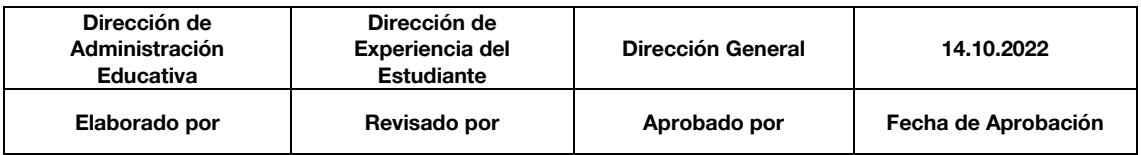

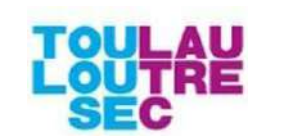

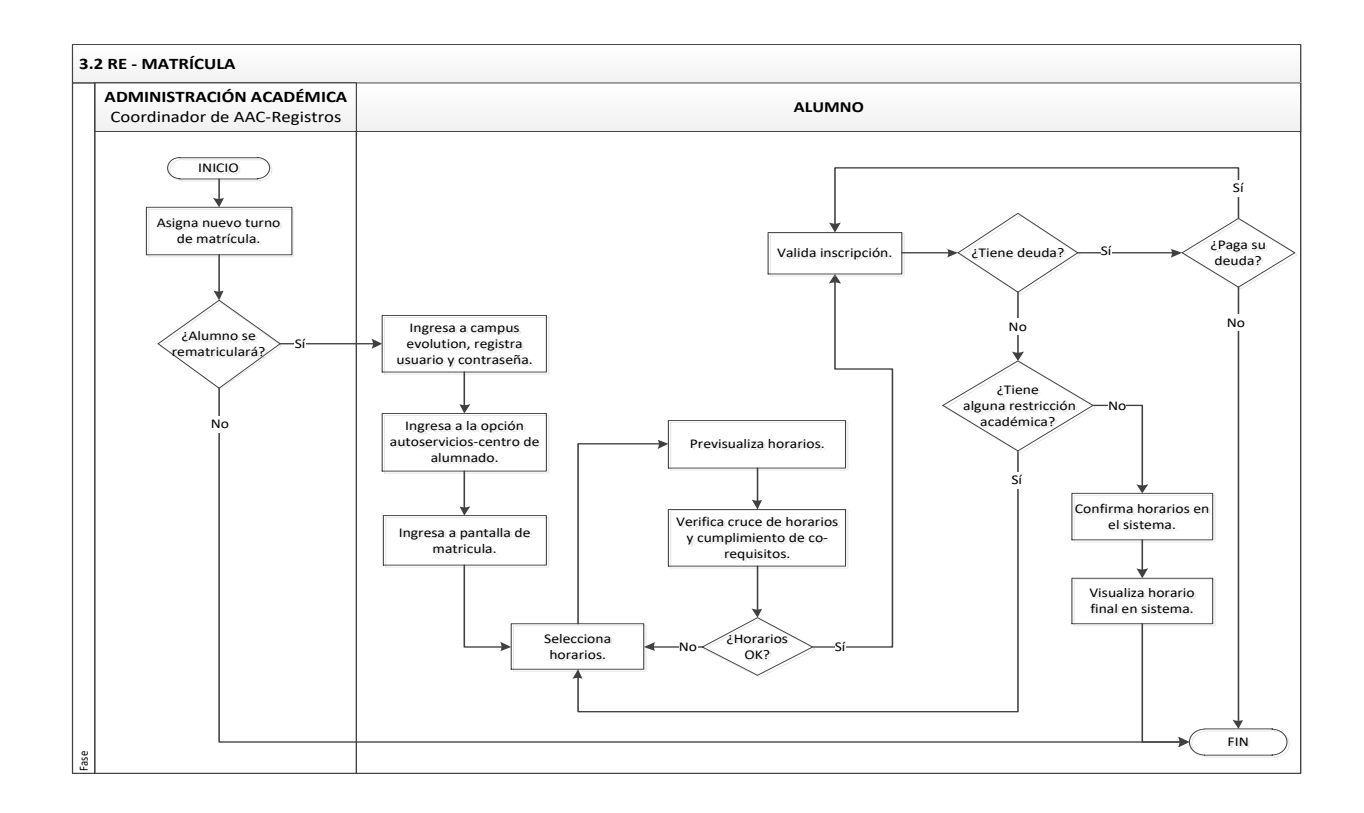

![](_page_23_Picture_380.jpeg)

![](_page_24_Picture_0.jpeg)

**Revisión: 01 Página 22 de 69**

![](_page_24_Figure_3.jpeg)

![](_page_24_Picture_456.jpeg)

![](_page_25_Picture_0.jpeg)

# <span id="page-25-0"></span>**5.3. PC03 - RESERVA DE MATRÍCULA PRE-GRADO**

## **5.3.1. OBJETIVO**

Establecer pasos y acciones a seguir para que un estudiante pueda concretar Reserva de Matrícula.

## **5.3.2. DESCRIPCION**

El presente documento define el procedimiento que debe seguir el estudiante para solicitar el trámite de Reserva de Matrícula, el cual es administrado por el área de Administración Académica y es de aplicación directa a todos los estudiantes que estudiaron en el periodo inmediato anterior.

#### **5.3.3. RESPONSABLES**

- **Estudiante:** Llena formato de Solicitud de Reserva de Matrícula en solicitud en línea.
- Crédito y Cobranzas: Verifica en el sistema si alumna presenta alguna deuda pendiente o elimina cuotas.
- Caja: Recauda el pago y emite voucher.
- Centro de Atención al Alumno: Informa pasos de llenado de Solicitud.
- AAC Registros Académicos: Recibe Solicitud, procesa reserva en el Sistema.

## **5.3.4. GLOSARIO DE TÉRMINOS**

- **Reserva de Matrícula. Postergar hasta dos años su matrícula.**
- **Periodo. –** Periodo académico**.**
- **Obligaciones económicas. -** Compromiso de pago**.**
- **Calendario Académico. -** Registro sobre las actividades académicas durante el periodo académico actual**.**

## **5.3.5. NORMAS Y POLÍTICAS**

- Los rangos de fechas para este proceso deberán estar establecidas en el calendario académico.
- Los estudiantes oficiales que no vayan a matricularse en el siguiente periodo académico, podrán solicitar su reserva de matrícula por dicho periodo, a fin de mantener su condición de estudiante de TLS.
- La reserva de matrícula podrá otorgarse sólo por el periodo de dos años, pasado el tiempo deberá pagar el derecho de reingreso, en caso desee continuar sus estudios en TLS.
- La reserva de matrícula procede previo pago del derecho correspondiente.
- El estudiante para empezar el trámite debe revisar si se encuentra dentro del rango de fechas establecidas en el calendario académico para Reserva de Matrícula.

#### **5.3.6.PROCEDIMIENTO**

![](_page_25_Picture_301.jpeg)

![](_page_25_Picture_302.jpeg)

![](_page_26_Picture_0.jpeg)

![](_page_26_Picture_136.jpeg)

## **5.3.7. FLUJOGRAMA**

![](_page_26_Picture_137.jpeg)

![](_page_27_Picture_0.jpeg)

![](_page_27_Figure_3.jpeg)

![](_page_27_Picture_120.jpeg)

![](_page_28_Picture_0.jpeg)

![](_page_28_Figure_3.jpeg)

## **5.3.8. INDICADORES**

![](_page_28_Picture_137.jpeg)

![](_page_28_Picture_138.jpeg)

![](_page_29_Picture_0.jpeg)

## <span id="page-29-0"></span>**5.4. PC04 – TRASLADO INTERNO**

## **5.4.1. OBJETIVO**

▪ Establecer pasos y acciones a seguir para la correcta ejecución del proceso de Traslado Interno.

## **5.4.2. DESCRIPCION**

□El presente documento establece los lineamientos y acciones a seguir en el proceso Trámite de Traslado Interno, mediante el cual los estudiantes que se encuentran matriculados en un programa de estudios solicitan, siempre que hayan culminado por lo menos el primer periodo académico y sujeto a la existencia de vacantes disponibles y si existe compatibilidad curricular entre una y otra carrera el cambio a otro programa de estudios.

#### **5.4.3. RESPONSABLES**

- **Estudiante**: Realiza seguimiento de su solicitud de trámite.
- **Dirección Académica**: Orienta al estudiante y realiza convalidación de cursos según corresponda.
- **Caja:** Recibe pago de estudiante y realiza recaudación de pagos en bancos.
- **Centro de Atención al Alumno**: Brinda información y quía al momento del ingreso de la solicitu.
- **AAC - Registros Académicos**: Procesa en el sistema las solicitudes recibidas correspondientes a este proceso.

#### **5.4.4. GLOSARIO DE TÉRMINOS**

- **Traslado Interno**: Transferencia de matrícula o cambio de carrera de un estudiante de Antegrado de una Dirección Académica a otra al finalizar un periodo académico.
- **Convalidación**: Reconocimiento de la validez académica de los estudios realizados y aprobados por una persona en otra carrera, centro de estudios nacional o internacional.

## **5.4.5. NORMAS Y POLÍTICAS**

- □El estudiante debe revisar si se encuentra dentro del rango de fechas establecidas en el calendario académico para el Traslado Interno
- □ Los traslados internos a una carrera afín los podrán realizar los estudiantes que se encuentran matriculados en un programa de estudios, siempre que hayan culminado por lo menos el primer periodo académico y sujeto a la existencia de vacantes disponibles y si existe compatibilidad curricular entre una y otra carrera el cambio a otro programa de estudios
- □ Los trámites de traslado interno y sus respectivas convalidaciones se formalizan antes de cada proceso de matrícula convocado por TLS
- El estudiante sólo podrá matricularse en cursos de hasta tres (03) periodos consecutivos, previa autorización de la Dirección de Administración Académica de la carrera a la que pertenece y sólo hasta nivelarse en su avance académico

## **5.4.6.PROCEDIMIENTO**

![](_page_29_Picture_276.jpeg)

![](_page_29_Picture_277.jpeg)

![](_page_30_Picture_0.jpeg)

![](_page_30_Picture_208.jpeg)

# **5.4.7. FLUJOGRAMA**

![](_page_30_Figure_5.jpeg)

## **5.4.8. INDICADORES**

![](_page_30_Picture_209.jpeg)

![](_page_31_Picture_0.jpeg)

# **Días en procesar**

![](_page_31_Picture_276.jpeg)

![](_page_31_Picture_277.jpeg)

<span id="page-31-0"></span>**5.5. PC05 - REINGRESO PRE-GRADO**

## **5.5.1. OBJETIVO**

▪ Establecer pasos y acciones a seguir para la correcta ejecución del proceso de Reingreso.

## **5.5.2. DESCRIPCION**

El presente documento establece los lineamientos y acciones a seguir en el proceso de REINGRESO, el cual es administrado por el área de Vida Estudiantil y se aplica para todos aquellos estudiantes que desean retomar sus estudios en Toulouse Lautrec.

## **5.5.3. RESPONSABLES**

- **Vida Estudiantil (VE):** Realiza seguimiento al estudiante y registra solicitud en línea.
- **Asistente de Administración Académica - Registros:** Procesa reingreso en CE
- Asesor de Crédito Educativo: Actualiza escala vigente en CE

#### **5.5.4. GLOSARIO DE TÉRMINOS**

- **CE**: Sistema académico Campus Evolution en donde se registra información académica administrativa de Toulouse Lautrec.
- **Reingreso**: Proceso que realiza el estudiante para retomar sus estudios en Toulouse.
- 360: Sistema de Solicitud en línea.
- **Boleta**: Cuota de pago correspondiente a un determinado programa.

## **5.5.5. NORMAS Y POLÍTICAS**

- Es responsabilidad de VE registrar la solicitud de reingreso en línea a través de 360°.
- Los estudiantes podrán solicitar un reingreso hasta dos años después de su último periodo estudiado.
- Si el estudiante no realizó la reserva de matrícula o ésta perdió vigencia, se debe pagar el derecho de reingreso
- La escala de pago que se asigne al estudiante, será la que corresponda de acuerdo a la Política de precios de Crédito Educativo.
- El plan de estudios del estudiante reingresante será el vigente en el periodo académico de reingreso.
- Según el tiempo transcurrido, y a criterio de TLS, el estudiante puede ser sometido a evaluación para revalidar sus estudios.

![](_page_31_Picture_278.jpeg)

![](_page_32_Picture_0.jpeg)

- Para asegurar su reinserción, el estudiante reingresante contará con matrícula preferencial en las fechas que se determinen en el Calendario Académico.
- Para solicitar el reingreso, el estudiante deberá cancelar el derecho correspondiente, según tarifario vigente.
- Es responsabilidad del VE- validar la información de reingreso de un determinado estudiante al ingresar la solicitud en línea (periodo, programa, sede, cambio de malla, traslado interno, traslado de sede).
- Es responsabilidad del Crédito Educativo realizar los cargos correspondientes según escala de pago vigente.
- Es responsabilidad del VE realizar el seguimiento del pago efectuado una vez procesado el reingreso, así como enviar la confirmación del mismo al estudiante y asegurar su asistencia el primer día de clases.
- El Asistente de AC Registros tendrá un plazo de 02 días útiles para procesar el reingreso, así como para la colocación del indicador.

![](_page_32_Picture_116.jpeg)

![](_page_33_Picture_0.jpeg)

**Revisión: 01 Página 31 de 69**

# **5.5.6.PROCEDIMIENTO**

![](_page_33_Picture_231.jpeg)

![](_page_33_Picture_232.jpeg)

![](_page_34_Picture_0.jpeg)

# **5.5.7. FLUJOGRAMA**

![](_page_34_Figure_4.jpeg)

![](_page_34_Picture_190.jpeg)

![](_page_35_Picture_0.jpeg)

# **5.5.8. INDICADORES**

# **Días en procesar**

![](_page_35_Picture_115.jpeg)

![](_page_35_Picture_116.jpeg)

![](_page_35_Picture_117.jpeg)

## <span id="page-36-0"></span>**5.6. PC06 - REGISTRO Y CONTROL DE SEGUIMIENTO DE NOTAS**

## **5.6.1. OBJETIVO**

▪ Asegurar que los docentes registren sus notas a tiempo.

## **5.6.2. DESCRIPCION**

El presente documento establece los pasos a seguir para tener control de las notas registradas, estableciendo acciones que permitan realizar un adecuado seguimiento hasta la publicación de notas a los estudiantes

#### **5.6.3. RESPONSABLES**

- **Asistente de Administración Académica**: Registra configuraciones en el sistema Campus Evolution y realiza seguimiento de registro de notas.
- **Docente: Registra las notas en el sistema.**
- **Direcciones Académica**s: Mantiene comunicación con docentes en caso no hayan registrado notas.

## **5.6.4. GLOSARIO DE TÉRMINOS**

- **Campus Evolution**: Sistema de administración académica.
- **Cuaderno de Evaluación**: Opción con la que cuenta el docente en Campus Evolution para el registro de notas.
- **Ratificación Docente**: Evaluación docente de 360° que contempla, asistencia, registro de notas, capacitaciones, etc., cuya información se toma en consideración para la programación horarios del periodo académico siguiente.
- **Calendario Académico**: Detalle de actividades programadas durante un periodo académico.
- **NPC:** Nota Promedio del curso.
- **Reglamento Institucional**: Documento en donde se detallan los deberes y derechos de los estudiantes y docentes.
- **Calidad Educativa**: Área dentro de TLS, que garantiza la calidad académica y/o administrativa de los distintos procesos que se manejan
- **DAC's: Direcciones Académicas.**
- **Promedio de Trabajos**: Nota que el docente debe registrar en el sistema según fechas indicadas en el calendario académico.

## **5.6.5. NORMAS Y POLÍTICAS**

- El sistema de calificación en Toulouse Lautrec es en escala vigesimal.
- La nota mínima aprobatoria es de trece (13).
- En el cálculo del promedio de notas, la fracción igual o mayor a 0.5 se redondea al entero superior, a excepción del cálculo de la Nota Promedio del Curso (NPC)
- Si el estudiante no se presenta a una de las evaluaciones, obtiene la calificación de cero (00), salvo que lo haya justificado oportunamente mediante la solicitud de justificación de inasistencias.
- Las fechas de las evaluaciones se indican en el calendario académico
- El registro de notas, es responsabilidad exclusiva del docente.

![](_page_36_Picture_282.jpeg)

![](_page_37_Picture_0.jpeg)

- Los docentes tienen como plazo máximo de registro de notas, según lo que registra el calendario académico.
- El docente debe ingresar puntualmente las notas al sistema de acuerdo a las pautas dadas por TLS y siguiendo los calendarios académicos
- El docente que no registre sus notas a tiempo, se hará acreedor a un descuento de puntos dentro de la calificación emitida por Calidad Educativa (Ratificación Docente) para la programación de horarios del siguiente periodo académico.
- El asistente de administración académica- atención docentes es responsable de realizar el seguimiento de registro de notas al sistema.
- El asistente de administración académica- atención docente debe asegurarse que el docente tenga presente las fechas límites de registro de notas en el sistema.
- El asistente de administración académica- atención docentes es responsable de asesorar al docente para que cumpla con el registro de notas según las fechas indicadas en el calendario académico.
- El asistente de administración académica- atención docentes debe emitir reportes de los docentes que no han registrado sus notas a tiempo de forma detallada y consolidada.
- Las DAC's deben fomentar entre sus docentes el registro oportuno de notas al sistema, según fechas establecidas en el calendario académico, caso contrario, deberán tomar acciones correctivas.
- El único lugar oficial de publicación de notas, es el sistema académico Campus Evolution
- La evaluación tiene dos modalidades: Evaluación continua y Evaluación continua con jurado.
- Durante todo el proceso, se emiten cuatro reportes de ingreso de notas.

## **EVALUACIÓN CONTINUA:**

- o Este tipo de evaluación está compuesta por tres notas promedios que el docente programa a lo largo del periodo, dentro de las fechas establecidas por Administración Académica.
- o El sistema de evaluación continua contempla la siguiente ponderación de notas:
- Promedio de Trabajos 1 (T1): Peso 1, Promedio de Trabajos 2 (T2): Peso 1, Promedio de Trabajo Final (T3): Peso 2
- o El promedio final (PF) de los cursos con evaluación continua se obtiene calculando el promedio ponderado de T1, T2 y T3:

$$
PF = \frac{T1 + T2 + (2 \times T3)}{4}
$$

## **EVALUACIÓN CONTINUA CON JURADO:**

- o Consiste en la exposición y fundamentación oral del trabajo final del periodo.
- o Las evaluaciones con jurado no pueden ser reprogramadas, ni tiene opción de sustitutorio.
- o La evaluación del jurado es inapelable.
- o La nota de jurado no es reemplazable.
- o Este tipo de evaluación está compuesta por tres notas promedios que el docente programa a lo largo del periodo, dentro de las fechas establecidas por Administración Académica, las cuales conforman la nota promedio del curso, y la nota de jurado, que se programa en la última semana de cada periodo.

![](_page_37_Picture_263.jpeg)

![](_page_38_Picture_0.jpeg)

o El sistema de evaluación continua con jurado contempla la siguiente ponderación de notas: Para la obtención de la Nota Final del Curso (PF) Nota Promedio del Curso (NPC): Peso 2, Nota de Jurado (NJ): Peso 1

![](_page_38_Figure_4.jpeg)

- Luego del cierre de registro de notas, no se podrá realizar ninguna modificación de notas, salvo por el envío de una solicitud en línea para rectificación de notas.
- De encontrarse alguna irregularidad correspondiente a los docentes, esta será reportada a la respectiva Dirección Académica y al área de Calidad Educativa.
- Luego de Cierre de Periodo y si se desea cambiar algún promedio se deberá realizar un Acta de Cambio de notas y esta debe contar con las firmas correspondientes.

![](_page_38_Picture_286.jpeg)

## **5.6.6.PROCEDIMIENTO**

![](_page_38_Picture_287.jpeg)

![](_page_39_Picture_0.jpeg)

**Revisión: 01 Página 37 de 69**

![](_page_39_Picture_105.jpeg)

![](_page_39_Picture_106.jpeg)

![](_page_40_Picture_0.jpeg)

# **5.6.7. FLUJOGRAMA**

![](_page_40_Figure_4.jpeg)

![](_page_40_Picture_155.jpeg)

![](_page_41_Picture_0.jpeg)

**Revisión: 01 Página 39 de 69**

![](_page_41_Picture_50.jpeg)

![](_page_42_Picture_0.jpeg)

![](_page_42_Figure_3.jpeg)

![](_page_43_Picture_0.jpeg)

# **5.6.8. INDICADORES**

![](_page_43_Picture_101.jpeg)

![](_page_43_Picture_102.jpeg)

![](_page_43_Picture_103.jpeg)

# <span id="page-44-0"></span>**5.7. PC07 - CIERRE DE PERIODO ACADÉMICO**

## **5.7.1. OBJETIVO**

▪ Indicar lo pasos que se deben seguir para un adecuado cierre de periodo académico.

#### **5.7.2. DESCRIPCION**

El presente documento detalla las consideraciones y pasos por realizar de manera administrativa, para que los estudiantes inscritos de un determinado periodo visualicen su promedio final por c/curso. Este proceso, es liderado por el área de Administración Académica.

#### **5.7.3. RESPONSABLES**

- Administración Académica: Procesar el cierre de periodo en el sistema y envío de reportes a las distintas áreas.
- Atención Docentes: Asegurar el correcto registro de notas al sistema por parte de los docentes.
- Vida Estudiantil: Registrar en el sistema el estado de "abandono" de los estudiantes identificados
- **Atención Estudiantes**: Procesar en el sistema todas las solicitudes (inasistencia y notas) presentadas de forma física y/o en línea por parte de los estudiantes.

## **5.7.4. GLOSARIO DE TÉRMINOS**

- Retiro de Periodo: Es darle "de baja" a un estudiante en un determinado periodo. Esta acción se realiza a solicitud del estudiante de manera formal y se registra en el sistema.
- Abandono: Es darle "de baja" a un estudiante en un determinado periodo. Esta acción se realiza a través del seguimiento del área de bienestar estudiantil considerando las faltas del estudiante en todas sus clases inscritas y se registra en el sistema.
- **DPI:** Es el estado de un estudiante al término de un periodo, que se determina al haber sobrepasado el límite de inasistencias permitido por clase, desaprobando el curso inscrito, con una nota igual a 00.
- **Cuaderno de evaluación**: Es el modelo de evaluación para cada una de las clases programadas en un periodo, detallando las notas o evaluaciones que el docente debe efectuar.
- Listas de Calificaciones: Es una acción administrativa que extrae desde el autoservicio del docente, el cuaderno de evaluación con el detalle de estudiantes por clase.
- **Contabilización de Notas**: Proceso que calcula de todas las notas ingresados por el docente para obtener la nota final de estudiantes por curso.
- **Reporte Escala – Deuda**: Documento que se emite después del cierre final de notas que detalla el promedio ponderado, el estado egresado, retiro, abandono, separado de cada uno de los estudiantes matriculados en un periodo.

#### **5.7.5. NORMAS Y POLÍTICAS**

- Para ejecutar el cierre de periodo académico, todas las notas, asistencias, retiros y abandonos, deben estar procesados en el sistema.
- Es responsabilidad de la coordinadora de bienestar estudiantil registrar y confirmar a la coordinadora de administración académica – registros la ejecución en el sistema del estado de "abandono" de c/u de los estudiantes identificados.
- Es responsabilidad de la coordinadora de atención docente, confirmar a la coordinadora de administración académica – registros que las notas de todas las clases se encuentran en el sistema.
- Es responsabilidad de la coordinadora de administración académica registros validar que todas las notas, asistencias, retiros y abandonos, deben estar procesados en el sistema.

![](_page_44_Picture_300.jpeg)

![](_page_45_Picture_0.jpeg)

- Las solicitudes de corrección de inasistencias por parte del estudiante se tramitan a través de las solicitudes en línea, como máximo una (1) semana después del primer día de ausencia. Fuera del plazo indicado, ninguna solicitud podrá ser registrada.
- Las solicitudes de corrección de inasistencias por parte del docente se tramitan a través de las solicitudes en línea, como máximo una (1) semana después del fin de clases presenciales. Fuera del plazo indicado, ninguna solicitud podrá ser registrada.
- Las solicitudes de corrección de notas por parte del estudiante se tramitan a través de las solicitudes en línea, según fechas establecidas en el calendario académico. Fuera del plazo indicado, ninguna solicitud podrá ser registrada.
- Las solicitudes de corrección de notas por parte del docente se tramitan a través de las solicitudes en línea, hasta el término de las evaluaciones con jurado de un determinado periodo. Fuera del plazo indicado, ninguna solicitud podrá ser registrada.
- Es responsabilidad del jefe de bienestar estudiantil revisar las solicitudes de exoneración de DPI debiendo informar a la coordinadora de administración académica – registros hasta el término de las evaluaciones con jurado de un determinado periodo. Fuera del plazo indicado, ninguna solicitud podrá ser registrada.
- El cierre de periodo se ejecuta al término del periodo después del registro de notas de evaluaciones con jurado.
- Una vez realizado el cierre de periodo, no se podrá realizar ninguna modificación de notas y asistencia.
- En caso se presente de manera extraordinaria una modificación de nota o inasistencia a un determinado estudiante, esta se ejecutará directamente en el promedio final del curso, la misma que debe ser evaluada por la Dirección Académica de la carrera, quien solicitara la aprobación de la Dirección de Innovación y Desarrollo, debiendo concluir con un acta formal, en donde se detalle el sustento de la modificación, para luego ser enviada al área de Administración Académica.
- El estudiante que se retire del periodo puede hacerlo hasta el día 8 de cada mes, sin pagar la cuota que vence en dicho mes. A partir del día 9, debe pagar la cuota completa. El estudiante puede hacer el pago correspondiente a reserva de matrícula, lo que lo exonera del pago de reingreso hasta por un año.
- En el caso que el estudiante no se retire oficialmente, quedará en calidad de deudor de todas las cuotas impagas correspondientes al periodo en que se produjo el abandono, incluyendo la mora y los intereses corridos hasta la fecha de pago según las tasas que la institución fije en su oportunidad.
- El estudiante que excede el límite de inasistencias permitido en un determinado curso o unidades didácticas, será desaprobado por inasistencias (DPI) con nota cero (00). El límite de inasistencias equivale al 30% establecido por el Ministerio de Educación.
- El límite de inasistencias permitido en cursos de una (1) sesión por semana es de cuatro (4).
- El límite de inasistencias permitido en cursos de dos (2) sesiones por semana es de nueve (9).
- El límite de inasistencias permitido en cursos de tres (3) sesiones por semana es de catorce  $(14).$

![](_page_45_Picture_287.jpeg)

![](_page_45_Picture_288.jpeg)

![](_page_45_Picture_289.jpeg)

![](_page_46_Picture_0.jpeg)

![](_page_46_Picture_360.jpeg)

![](_page_46_Picture_361.jpeg)

![](_page_47_Picture_0.jpeg)

![](_page_47_Picture_193.jpeg)

![](_page_47_Picture_194.jpeg)

![](_page_48_Picture_0.jpeg)

**Revisión: 01 Página 46 de 69**

**5.7.7. FLUJOGRAMA**

![](_page_48_Picture_57.jpeg)

![](_page_49_Picture_0.jpeg)

**Revisión: 01 Página 47 de 69**

![](_page_49_Figure_3.jpeg)

![](_page_49_Picture_160.jpeg)

![](_page_50_Picture_0.jpeg)

**Revisión: 01 Página 48 de 69**

![](_page_50_Figure_3.jpeg)

![](_page_51_Picture_0.jpeg)

**Revisión: 01 Página 49 de 69**

![](_page_51_Figure_3.jpeg)

![](_page_51_Picture_170.jpeg)

![](_page_52_Picture_0.jpeg)

**Revisión: 01 Página 50 de 69**

![](_page_52_Picture_50.jpeg)

![](_page_53_Picture_0.jpeg)

![](_page_53_Picture_107.jpeg)

![](_page_53_Picture_108.jpeg)

![](_page_54_Picture_0.jpeg)

**Revisión: 01 Página 52 de 69**

![](_page_54_Picture_50.jpeg)

![](_page_55_Picture_0.jpeg)

# **5.7.8. INDICADORES**

![](_page_55_Picture_115.jpeg)

![](_page_55_Picture_116.jpeg)

![](_page_55_Picture_117.jpeg)

![](_page_56_Picture_0.jpeg)

# <span id="page-56-0"></span>**5.8. PC08 - EMISION DE GRADOS Y TITULOS**

## **5.8.1. OBJETIVO**

▪ Establecer el proceso que conducirá al egresado a la obtención de su título profesional.

#### **5.8.2. DESCRIPCION**

El presente documento detalla los pasos a seguir para el trámite de Título Profesional y Profesional Técnico, la cual es administrada por Administración académica y es de aplicación directa a todos los egresados.

#### **5.8.3. RESPONSABLES**

- Egresado: entrega documentación completa.
- **Asistente Administración Académica - Registros**: recibe solicitud y documentos del egresado, y verifica que haya realizado el pago. valida que la documentación este completa, prepara expediente por cada egresado; envía expediente al MINEDU
- **Direcciones General y Secretario Académico:** firman documentos a presentar al MINEDU.

## **5.8.4. GLOSARIO DE TÉRMINOS**

- **MINEDU:** Ministerio de Educación.
- **DG: Dirección General.**
- **SG: Secretario General.**
- **DSE:** Dirección de Servicios Educativos.

## **5.8.5. NORMAS Y POLÍTICAS**

#### **GRADO DE BACHILLER**

- El grado es el reconocimiento académico que se otorga al haber culminado un programa de estudios de manera satisfactoria y haber cumplido con los requisitos establecidos por el MINEDU y por TLS
- El grado académico de bachiller es otorgado por TLS y constituye el reconocimiento académico a los egresados al haber culminado un programa de estudios licenciado en el marco de la Ley N° 30512 de manera satisfactoria correspondiente al nivel formativo profesional.
- El grado académico de bachiller se otorga, al cumplimiento de los siguientes requisitos:
	- Aprobación de un programa de estudios con un mínimo de doscientos (200) créditos.
	- Haber obtenido las Certificaciones correspondientes a cada módulo, de acuerdo a su malla curricular, y los requisitos dispuestos por TLS para su obtención.
	- El conocimiento de un idioma extranjero o de una lengua originaria.
	- Elaboración y aprobación de un trabajo de investigación o de un proyecto de innovación.
	- Completar como mínimo 10 unidades académicas extra curriculares.
	- Haber cumplido con todas las obligaciones y compromisos contraídos con TLS, como el no adeudar boleta alguna a la Institución y/o libros a Biblioteca.
- Corresponde al egresado presentar una solicitud de obtención del grado de bachiller a TLS, con el documento que acredite el conocimiento de un idioma extranjero o lengua originaria y un documento que acredite la aprobación del trabajo de investigación o proyecto de innovación.

![](_page_56_Picture_278.jpeg)

![](_page_57_Picture_0.jpeg)

- En caso, que un egresado de otra institución educativa superior solicite la obtención del grado de bachiller en TLS, deberá pasar por un proceso de convalidación con un programa de estudios similar debidamente licenciado, cumpliendo con los requisitos establecidos en el presente reglamento.
- Es responsabilidad de TLS solicitar a la SUNEDU el registro del grado de bachiller de acuerdo a las disposiciones legales que regulan la materia.

## **TÍTULO**

- Es el proceso que permite a la institución educativa otorgar un documento oficial que acredita la culminación satisfactoria del programa de estudios para todos los niveles formativos.
- - TLS otorga el título profesional.
- El título profesional es emitido de acuerdo a lo señalado por la SUNEDU, los mismos que son publicados en el portal institucional del MINEDU.
- Los títulos se obtienen en TLS salvo que haya dejado de funcionar o el programa de estudio haya sido cerrado. En estos casos, el egresado podrá obtener el título en una institución distinta, previo proceso de convalidación y cumpliendo los requisitos exigidos por la institución educativa.
- El título de profesional se otorga a solicitud del egresado y al cumplimiento de los siguientes requisitos:
	- Culminación satisfactoria del programa de estudios de nivel formativo profesional
	- Haber obtenido el grado de bachiller.
	- Haber aprobado una tesis o un trabajo de suficiencia profesional.
	- Los demás que solicite la institución educativa.
- El egresado debe entregar la documentación completa.
	- Cuatro fotos a color, nítidas en fondo blanco, tamaño pasaporte, vestimenta formal, con las medidas de 3.5 cm. por 4.5 cm.
	- Una fotocopia del DNI a colores (vista legible de la fecha de caducidad)
	- Partida de Nacimiento Original con antigüedad mínima de 1 año.
	- Constancia original de prácticas, donde se indique textualmente el nombre de la carrera profesional concluida: Consignando las horas de prácticas requeridas por carrera, nombres y apellidos completos, en hoja membretada.
	- Certificados oficiales de estudios
	- Solicitud Expedición de Título.
	- Declaración Jurada simple.
- No tener deuda con la institución.

![](_page_57_Picture_239.jpeg)

![](_page_58_Picture_0.jpeg)

**Revisión: 01 Página 56 de 69**

# **5.8.6. FLUJOGRAMA**

![](_page_58_Figure_4.jpeg)

![](_page_58_Picture_147.jpeg)

![](_page_59_Picture_0.jpeg)

**Revisión: 01 Página 57 de 69**

![](_page_59_Figure_3.jpeg)

![](_page_60_Picture_0.jpeg)

**Revisión: 01 Página 58 de 69**

![](_page_60_Picture_50.jpeg)

![](_page_61_Picture_0.jpeg)

**Revisión: 01 Página 59 de 69**

![](_page_61_Figure_3.jpeg)

![](_page_62_Picture_0.jpeg)

![](_page_62_Figure_3.jpeg)

![](_page_62_Picture_136.jpeg)

![](_page_63_Picture_0.jpeg)

**Revisión: 01 Página 61 de 69**

![](_page_63_Picture_50.jpeg)

![](_page_64_Picture_0.jpeg)

**Revisión: 01 Página 62 de 69**

![](_page_64_Figure_3.jpeg)

![](_page_65_Picture_0.jpeg)

**Revisión: 01 Página 63 de 69**

![](_page_65_Figure_3.jpeg)

![](_page_66_Picture_0.jpeg)

**Revisión: 01 Página 64 de 69**

![](_page_66_Figure_3.jpeg)

![](_page_67_Picture_0.jpeg)

**Revisión: 01 Página 65 de 69**

![](_page_67_Figure_3.jpeg)

![](_page_68_Picture_0.jpeg)

# **5.8.7. INDICADORES**

![](_page_68_Picture_126.jpeg)

![](_page_68_Picture_127.jpeg)

![](_page_68_Picture_128.jpeg)